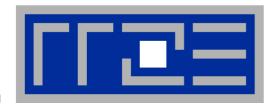

# Performance-oriented programming on multicore-based systems, with a focus on the Cray XE6

Georg Hager<sup>(a)</sup>, Jan Treibig<sup>(a)</sup>, and Gerhard Wellein<sup>(a,b)</sup>

- (a)HPC Services, Erlangen Regional Computing Center (RRZE)
- (b) Department for Computer Science Friedrich-Alexander-University Erlangen-Nuremberg

Cray XE6 optimization workshop, November 5-8, 2012, HLRS

#### The Rules™

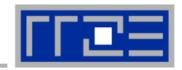

# There is no alternative to knowing what is going on between your code and the hardware

Without performance modeling, optimizing code is like stumbling in the dark

# **Performance x Flexibility = constant**

a.k.a. Abstraction is the natural enemy of efficiency

# **Agenda**

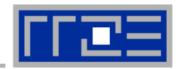

- Basics of multicore processor and node architecture
- Probing node topology with likwid-topology
- Data access on modern processors
  - Basic performance benchmarks and properties
  - The balance metric: Bandwidth-based performance modeling
  - Optimizing data access by code transformations
- Enforcing affinity in multicore environments
- Performance properties of parallel code on multicore processors and nodes
  - Exploration by microbenchmarks
  - Sparse matrix-vector multiplication
- Microarchitectural features of modern processors
  - SIMD parallelism
  - A closer look at the cache hierarchy
  - Performance modeling on the microarchitecture level
- ccNUMA: Properties and efficient programming

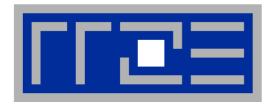

# Multicore processor and system architecture

**Basics** 

#### The x86 multicore evolution so far

Intel Single-Dual-/Quad-/Hexa-/-Cores (one-socket view)

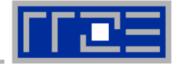

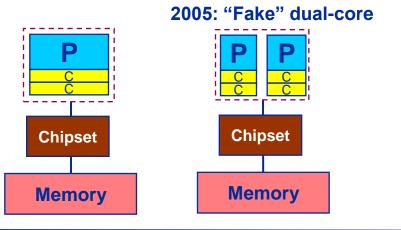

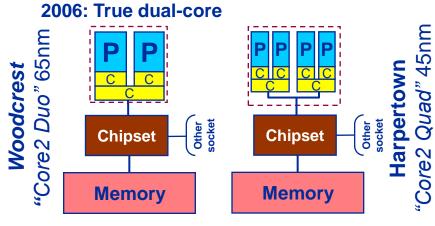

2012: Wider SIMD units

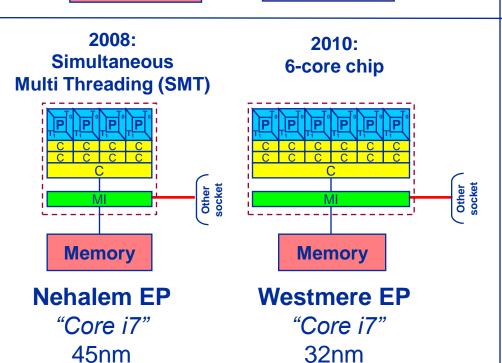

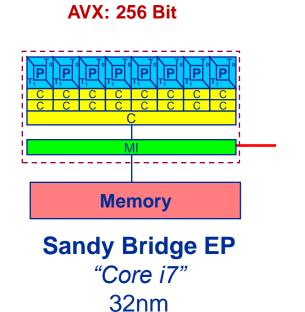

#### There is no longer a single driving force for chip performance!

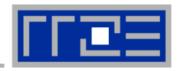

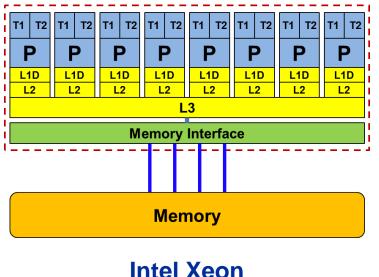

4,6,8 core variants available

# Floating Point (FP) Performance:

$$P = n_{core} * F * S * v$$

number of cores:

F

S

**FP** instructions per cycle: (1 MULT and 1 ADD)

"Sandy Bridge EP" socket

FP ops / instruction: 4 (dp) / 8 (sp)

(256 Bit SIMD registers – "AVX")

**Clock speed:** 

2.5 GHz

**TOP500** rank 1 (1996)

P = 160 GF/s (dp) / 320 GF/s (sp)

But: P=5 GF/s (dp) for serial, non-SIMD code

#### From UMA to ccNUMA

#### Basic architecture of commodity compute cluster nodes

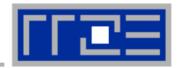

#### Yesterday (2006): Dual-socket Intel "Core2" node:

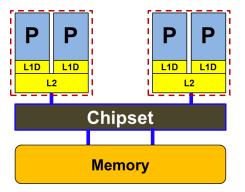

**Uniform Memory Architecture (UMA)** 

Flat memory; symmetric MPs

But: system "anisotropy"

#### **Today:** Dual-socket Intel (Westmere) node:

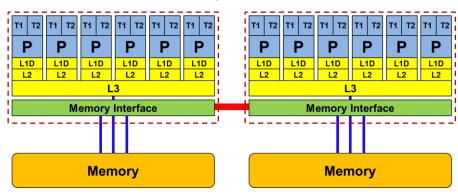

Cache-coherent Non-Uniform Memory Architecture (ccNUMA)

HT / QPI provide scalable bandwidth at the price of ccNUMA architectures: Where does my data finally end up?

On AMD it is even more complicated → ccNUMA within a socket!

#### Back to the 2-chip-per-case age

12 core AMD Magny-Cours – a 2x6-core ccNUMA socket

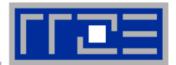

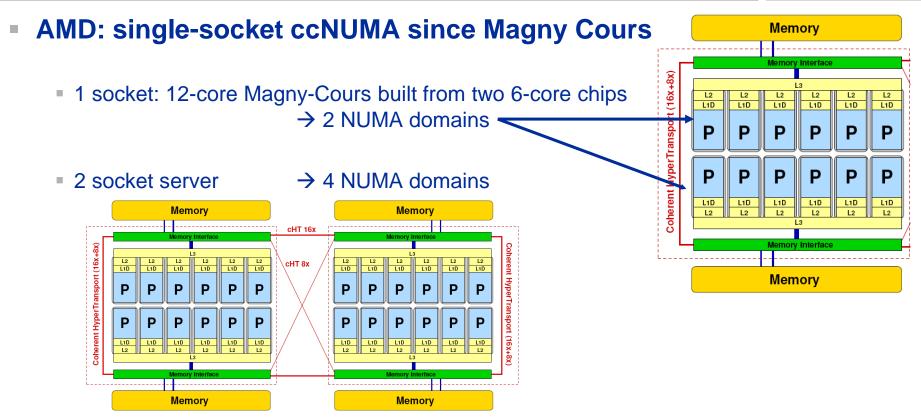

- 4 socket server:
- → 8 NUMA domains
- WHY? → Shared resources are hard two scale:
   2 x 2 memory channels vs. 1 x 4 memory channels per socket

#### **Another flavor of "SMT"**

#### AMD Interlagos / Bulldozer

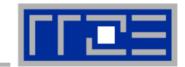

Up to 16 cores (8 Bulldozer modules) in a single socket

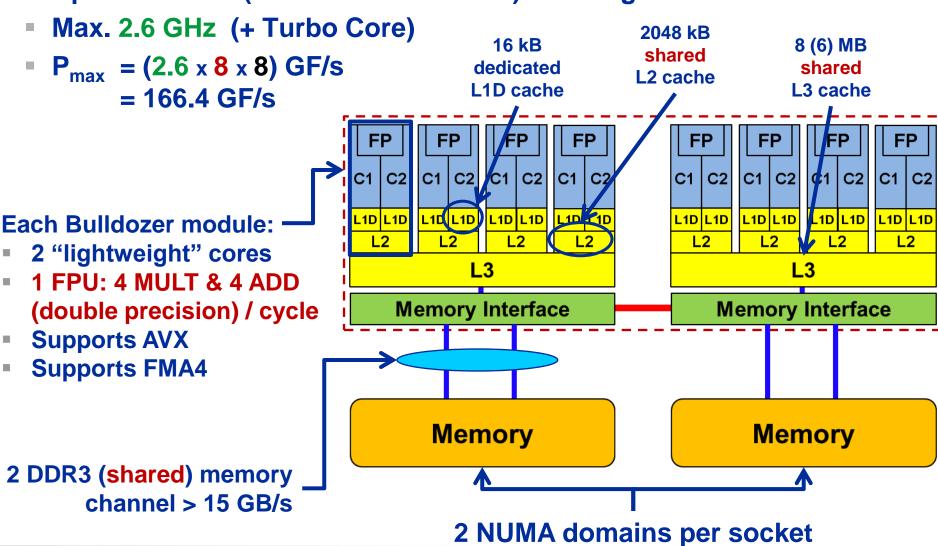

#### Cray XE6 (Hermit) "Interlagos" 16-core dual socket node

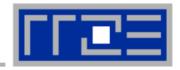

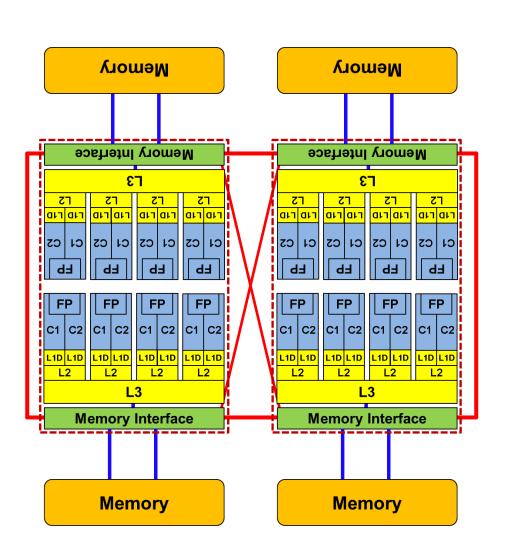

- Two 8- (integer-) core chips per socket @ 2.3 GHz (3.3 @ turbo)
- Separate DDR3 memory interface per chip
  - ccNUMA on the socket!
- Shared FP unit per pair of integer cores ("module")
  - "256-bit" FP unit
  - SSE4.2, AVX, FMA4
- 16 kB L1 data cache per core
- 2 MB L2 cache per module
- 8 MB L3 cache per chip (6 MB usable)

# **Parallel programming models**

on multicore multisocket nodes

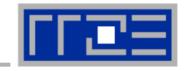

- Shared-memory (intra-node)
  - Good old MPI (current standard: 2.2)
  - OpenMP (current standard: 3.0)
  - POSIX threads
  - Intel Threading Building Blocks
  - Cilk++, OpenCL, StarSs,... you name it
- Distributed-memory (inter-node)
  - MPI (current standard: 2.2)
  - PVM (gone)
- Hybrid
  - Pure MPI
  - MPI+OpenMP
  - MPI + any shared-memory model

All models require awareness of topology and affinity issues for getting best performance out of the machine!

#### **Parallel programming models:**

Pure MPI

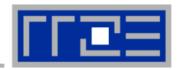

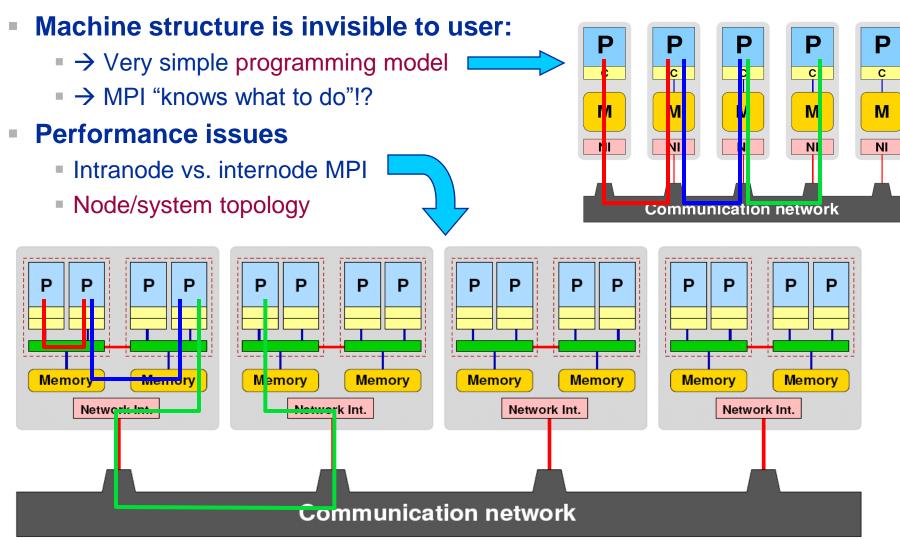

#### **Parallel programming models:**

Pure threading on the node

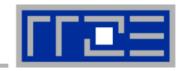

#### Machine structure is invisible to user

- → Very simple programming model
- Threading SW (OpenMP, pthreads, TBB,...) should know about the details

#### Performance issues

- Synchronization overhead
- Memory access
- Node topology

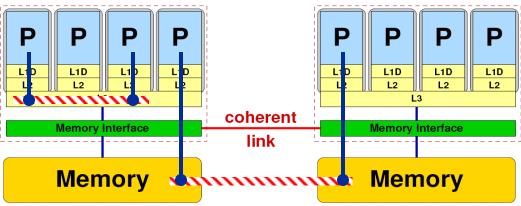

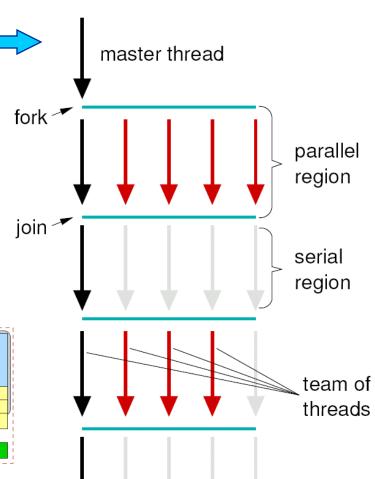

#### **Parallel programming models:**

Hybrid MPI+OpenMP on a multicore multisocket cluster

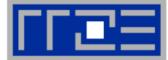

#### One MPI process / node

One MPI process / socket: OpenMP threads on same socket: "blockwise"

OpenMP threads pinned "round robin" across cores in node

Two MPI processes / socket

OpenMP threads

on same socket

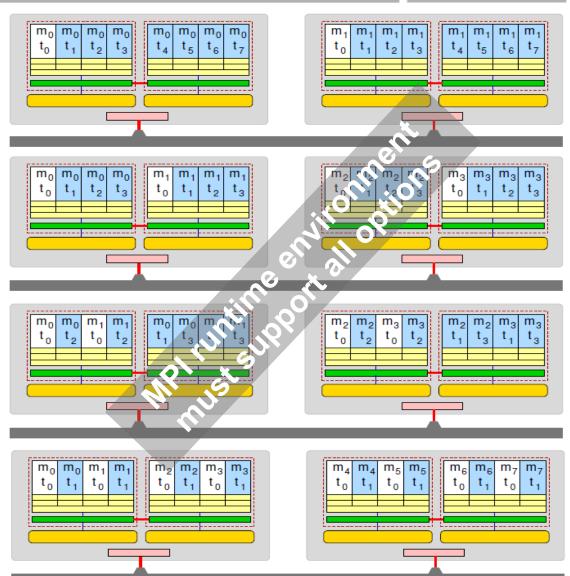

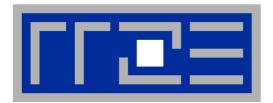

# **Probing node topology**

- Standard tools
- likwid-topology

# How do we figure out the node topology?

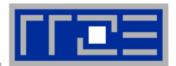

#### Topology =

- Where in the machine does core #n reside? And do I have to remember this awkward numbering anyway?
- Which cores share which cache levels?
- Which hardware threads ("logical cores") share a physical core?

#### Linux

- cat /proc/cpuinfo is of limited use
- Core numbers may change across kernels and BIOSes even on identical hardware
- numactl --hardware prints ccNUMA node information
- Information on caches is harder to obtain

```
$ numactl --hardware
available: 4 nodes (0-3)
node 0 cpus: 0 1 2 3 4 5
node 0 size: 8189 MB
node 0 free: 3824 MB
node 1 cpus: 6 7 8 9 10 11
node 1 size: 8192 MB
node 1 free: 28 MB
node 2 cpus: 18 19 20 21 22 23
node 2 size: 8192 MB
```

node 3 cpus: 12 13 14 15 16 17

node 2 free: 8036 MB

node 3 size: 8192 MB node 3 free: 7840 MB

# How do we figure out the node topology?

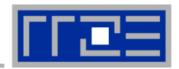

LIKWID tool suite:

Like
I
Knew
What
I'm
Doing

Open source tool collection (developed at RRZE):

http://code.google.com/p/likwid

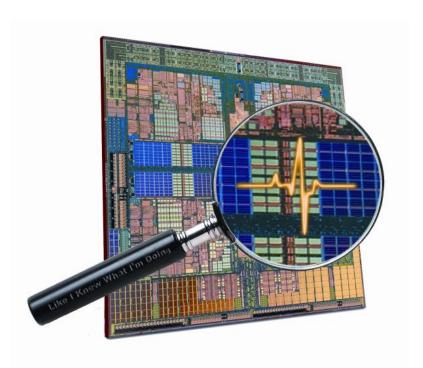

J. Treibig, G. Hager, G. Wellein: *LIKWID: A lightweight performance-oriented tool suite for x86 multicore environments.* Accepted for PSTI2010, Sep 13-16, 2010, San Diego, CA http://arxiv.org/abs/1004.4431

#### **Likwid Tool Suite**

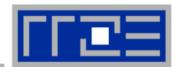

#### Command line tools for Linux:

- easy to install
- works with standard linux 2.6 kernel
- simple and clear to use
- supports Intel and AMD CPUs

#### Current tools:

- likwid-topology: Print thread and cache topology
- likwid-pin: Pin threaded application without touching code
- likwid-perfctr: Measure performance counters
- likwid-mpirun: mpirun wrapper script for easy LIKWID integration
- likwid-bench: Low-level bandwidth benchmark generator tool
- ... some more

# likwid-topology – Topology information

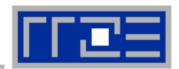

- Based on cpuid information
- Functionality:
  - Measured clock frequency
  - Thread topology
  - Cache topology
  - Cache parameters (-c command line switch)
  - ASCII art output (-g command line switch)
- Currently supported (more under development):
  - Intel Core 2 (45nm + 65 nm)
  - Intel Nehalem + Westmere (Sandy Bridge in beta phase)
  - AMD K10 (Quadcore and Hexacore)
  - AMD K8
  - Linux OS

# Output of likwid-topology -g

on one node of Cray XE6 "Hermit"

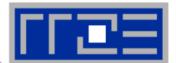

```
CPU type: AMD Interlagos processor
Hardware Thread Topology
Sockets:
Cores per socket: 16
Threads per core: 1
HWThread
            Thread
                         Core
                                      Socket
0
                         0
                                      0
                                      0
[...]
16
                                      1
                                      1
17
18
19
Socket 0: ( 0 1 2 3 4 5 6 7 8 9 10 11 12 13 14 15 )
Socket 1: ( 16 17 18 19 20 21 22 23 24 25 26 27 28 29 30 31 )
******************
Cache Topology
Level: 1
Size: 16 kB
Cache groups: (0)(1)(2)(3)(4)(5)(6)(7)(8)(9)(10)(11)(12)(13
) (14) (15) (16) (17) (18) (19) (20) (21) (22) (23) (24) (25) (26) (27) (
28 ) ( 29 ) ( 30 ) ( 31 )
```

# **Output of likwid-topology continued**

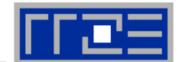

```
Level: 2
Size:
      2 MB
Cache groups: (01)(23)(45)(67)(89)(1011)(1213)(1415)(1617)(18
19 ) ( 20 21 ) ( 22 23 ) ( 24 25 ) ( 26 27 ) ( 28 29 ) ( 30 31 )
Level: 3
Size: 6 MB
Cache groups: (0 1 2 3 4 5 6 7 ) (8 9 10 11 12 13 14 15 ) (16 17 18 19 20 21 22 23 ) (24 25 26
27 28 29 30 31 )
*******************
NUMA Topology
**********************
NUMA domains: 4
Domain 0:
Processors: 0 1 2 3 4 5 6 7
Memory: 7837.25 MB free of total 8191.62 MB
Domain 1:
Processors: 8 9 10 11 12 13 14 15
Memory: 7860.02 MB free of total 8192 MB
Domain 2:
Processors: 16 17 18 19 20 21 22 23
Memory: 7847.39 MB free of total 8192 MB
Domain 3:
Processors: 24 25 26 27 28 29 30 31
Memory: 7785.02 MB free of total 8192 MB
```

# **Output of likwid-topology continued**

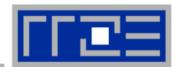

| ******                                  | *****                                          | *****        | *****                                | *****                         | *****                                          |                                         |                                                  |                                                |                          |                                                |                                                |            |                                                 |                   |                |                                                |
|-----------------------------------------|------------------------------------------------|--------------|--------------------------------------|-------------------------------|------------------------------------------------|-----------------------------------------|--------------------------------------------------|------------------------------------------------|--------------------------|------------------------------------------------|------------------------------------------------|------------|-------------------------------------------------|-------------------|----------------|------------------------------------------------|
| ket 0:                                  |                                                |              |                                      |                               |                                                |                                         |                                                  |                                                |                          |                                                |                                                |            |                                                 |                   |                |                                                |
|                                         |                                                |              |                                      |                               |                                                |                                         |                                                  | <br>+ ++                                       |                          |                                                |                                                |            |                                                 |                   |                | <br>                                           |
| 0   1   1                               | 1 2 1 1                                        | 3 1          | ++<br>  4                            | 1 5                           | + +<br>    6                                   | + +<br>    7                            | 1 1 8                                            | + ++<br>    9                                  | I 10                     | + +<br>    11                                  | -+ 1<br>                                       | 12         | 1 1                                             | 13 I              | 1 14           | + +<br>    15                                  |
| +                                       | ++ +                                           | +            | ++                                   | +                             | + +                                            | + +                                     | + +                                              | + ++                                           | +                        | , ,<br>+ +                                     | -+ +                                           |            | + +                                             | +                 | +              | + +                                            |
| + ++                                    | ++ +                                           | +            | ++                                   | +                             | + +                                            | + +                                     | + +                                              | + ++                                           | +                        | + +                                            | -+ +                                           |            | + +                                             | +                 | +              | + +                                            |
| 16kB     16kB                           | 16kB                                           | 16kB         | 16kB                                 | 16kB                          | 16kB                                           | 16kB                                    | 16kB                                             | 16kB                                           | 16kB                     | 16kB                                           | 1.1                                            | 16kB       | 1                                               | L6kB              | 16kB           | 16kB                                           |
| + ++                                    | ++ +                                           |              | ++                                   | •                             |                                                |                                         |                                                  | + ++                                           | •                        |                                                |                                                |            | + +                                             | +                 | +              | + +                                            |
| 2MB                                     | 1 2ME                                          | •            | •                                    | <br>мв                        |                                                | 2MB                                     |                                                  | +<br>2MB I                                     | •                        | <br>2мв                                        | -+ +                                           |            | <br>2МВ                                         | +                 | +              | <br>2мтв                                       |
| +                                       |                                                |              |                                      |                               |                                                |                                         |                                                  | +                                              |                          |                                                | -+ +                                           |            |                                                 | +                 |                |                                                |
|                                         |                                                |              |                                      |                               |                                                |                                         | + +                                              |                                                |                          |                                                |                                                |            |                                                 |                   |                |                                                |
|                                         |                                                | _            | _                                    |                               |                                                |                                         |                                                  |                                                |                          |                                                |                                                |            |                                                 |                   |                |                                                |
|                                         |                                                | 6M           |                                      |                               |                                                |                                         | 1 1                                              |                                                |                          |                                                | 6ME                                            |            |                                                 |                   |                |                                                |
|                                         |                                                |              |                                      |                               |                                                |                                         | + +                                              |                                                |                          |                                                |                                                |            |                                                 |                   |                |                                                |
|                                         |                                                |              |                                      |                               |                                                |                                         | + +                                              |                                                |                          |                                                |                                                |            |                                                 |                   |                |                                                |
| ket 1:                                  |                                                |              |                                      |                               |                                                |                                         | + +                                              |                                                |                          |                                                |                                                |            |                                                 |                   |                |                                                |
|                                         | ++                                             |              |                                      | +                             |                                                |                                         |                                                  | <br><br>+ ++                                   |                          |                                                |                                                |            | <br><br>+ +                                     | +                 | +              | + +                                            |
|                                         | ++ +                                           |              |                                      | +                             | <br>+ +<br>    22                              | <br>+ +<br>    23                       | + +                                              | <br>+<br>+ ++<br>    25                        | +                        | + +<br>    27                                  | <br><br>-+ +                                   | 28         | <br>                                            | 29                | +              | + +                                            |
| tet 1:<br>+ ++<br>16      17            | ++ +<br>  18    <br>++ +                       | 19           | <br>+<br>++<br>  20                  | +<br>  21<br>+                | + +<br>    22<br>+ +                           | + +<br>    23<br>+ +                    | + +<br>    24<br>+ +                             | + ++<br>    25  <br>+ ++                       | 26                       | + +<br>    27<br>  + +                         | <br><br>-+ +                                   | 28         | <br>+ +<br>   <br>+ +                           | 29                | +<br>  30<br>+ | + +<br>    31<br>  + +                         |
| tet 1:  16     17   +++                 | ++ +<br>  18    <br>++ +                       | 19           | ++<br>  20  <br>++                   | +<br>  21<br>+                | + +<br>    22<br>+ +                           | + +<br>    23<br>+ +                    | + +<br>    24<br>+ +                             | + ++<br>    25  <br>+ ++                       | +<br>  26<br>  +         | + +<br>    27<br>+ +                           | <br>-+ +<br>   <br>-+ +                        | 28         | + +<br>   <br>+ +<br>+ +                        | 29                | 30<br>  +      | + +<br>    31<br>+ +                           |
| ket 1:<br>+ ++<br>16      17  <br>+ ++  | ++ +<br>  18    <br>++ +                       | 19           | ++<br>  20  <br>++<br>  16kB         | +<br>  21<br>+<br>  16kB      | + +<br>    22<br>+ +<br>    16kB               | + +<br>    23<br>+ +<br>    16kB        | + +<br>                                          | + ++<br>    25  <br>+ ++                       | +<br>  26<br>+<br>  16kB | + +<br>    27<br>+ +<br>    16kB               | <br>-+ +<br>   <br>-+ +                        | 28         | <br>+ +<br>   <br>+ +<br>+ +<br>    1           | 29  <br>+<br>16kB | 30<br>         | + +<br>    31<br>+ +<br>    16kB               |
| ket 1:<br>+ ++<br>16      17  <br>+ ++  | ++ +<br>  18    <br>++ +<br>  16kB             | 19           | +<br>  20  <br>++<br>  16kB          | +<br>  21<br>+<br>  16kB<br>+ | + +<br>                                        | + +<br>    23<br>+ +<br>    16kB<br>+ + | + +                                              | + ++<br>    25  <br>+ ++<br>    16kB           | +<br>  26<br>+<br>  16kB | + +<br>    27<br>+ +<br>    16kB<br>+ +        | <br>-+ +<br>   <br>-+ +                        | 28<br>16kB | <br>+ +<br>   <br>+ +<br>+ +<br>    1           | 29  <br>+<br>16kB | 30<br>         | + +<br>    31<br>+ +<br>    16kB               |
| tet 1:+ ++ 16     17  + ++              | ++ +<br>  18    <br>++ +<br>  16kB             | 19  <br>16kB | ++<br>  20  <br>++<br>  16kB  <br>++ | +<br>  21<br>+<br>  16kB<br>+ | + +<br>    22<br>+ +<br>    16kB<br>+ +        | + +<br>    23<br>+ +<br>    16kB<br>+ + | + +<br>  24<br>+ +<br>  16kB<br>+ +              | + ++<br>    25  <br>+ ++<br>    16kB  <br>+ ++ | 26<br>+<br>  16kB<br>+   | + +<br>    27<br>+ +<br>    16kB<br>+ +        | <br>-+ +<br>   <br>-+ +                        | 28<br>16kB | <br>+ +<br>   <br>+ +<br>+ +<br>    1           | 29  <br>+<br>L6kB | 30<br>+        | + +<br>    31<br>+ +<br>    16kB               |
| tet 1:  16     17   + ++  16kB     16kB | ++ +<br>  18    <br>++ +<br>  16kB    <br>++ + | 19  <br>16kB | ++<br>  20  <br>++<br>  16kB  <br>++ | 21<br> <br>  16kB             | + +<br>    22<br>+ +<br>+ +<br>    16kB<br>+ + | + +<br>                                 | + +<br>    24<br>+ +<br>    16kB<br>+ +<br>    2 | + ++<br>    25  <br>+ ++<br>    16kB  <br>+ ++ | 26<br>+<br>  16kB<br>+   | + +<br>    27<br>+ +<br>+ +<br>    16kB<br>+ + | <br><br>     <br>-+ -+ -+<br>     <br>-+ -+ -+ | 28<br>16kB | + +<br>   <br>+ +<br>+ +<br>    1<br>+ +<br>2MB | 29  <br>+<br>16kB | 30<br>+        | + +<br>    31<br>+ +<br>+ +<br>    16kB<br>+ + |

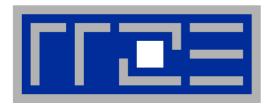

# Data access on modern processors

Characterization of memory hierarchies
Balance analysis and light speed estimates
Data access optimization

## Latency and bandwidth in modern computer environments

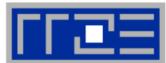

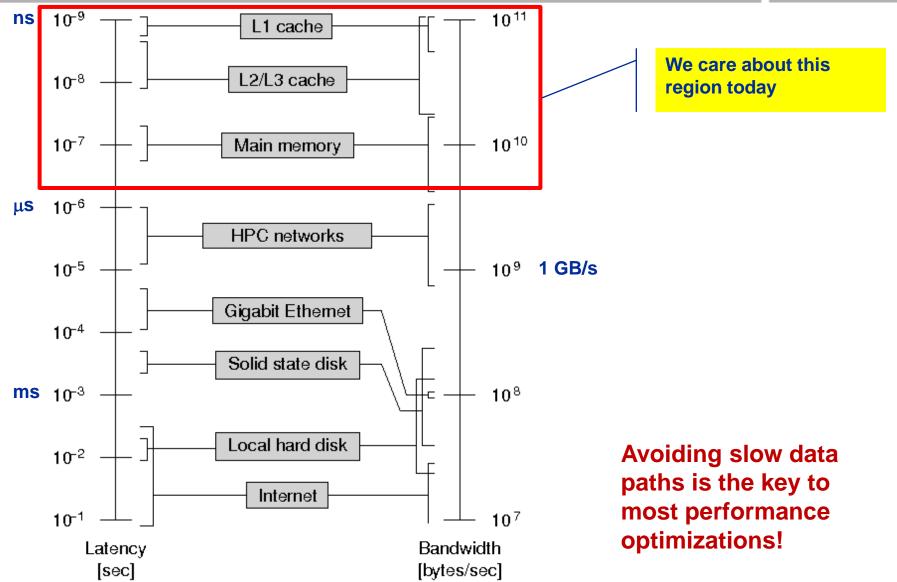

# Interlude: Data transfers in a memory hierarchy

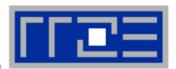

- How does data travel from memory to the CPU and back?
- Example: Array copy A(:)=C(:)

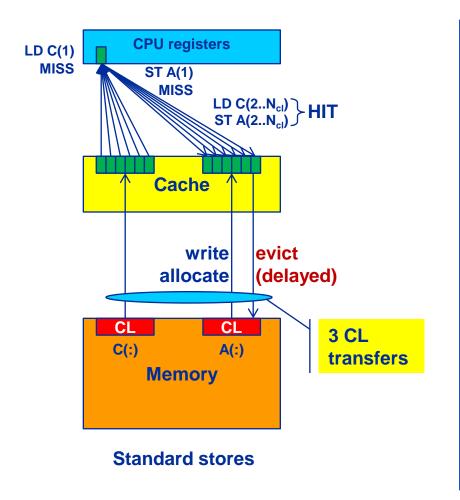

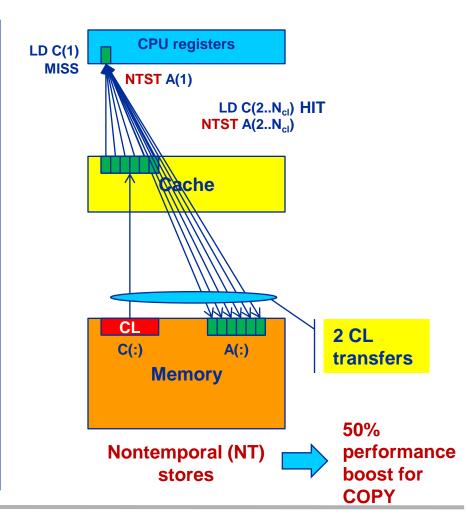

#### The parallel vector triad benchmark

A "swiss army knife" for microbenchmarking

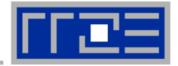

#### Simple streaming benchmark:

```
double precision, dimension(N) :: A,B,C,D
A=1.d0; B=A; C=A; D=A

do j=1,NITER
    do i=1,N
        A(i) = B(i) + C(i) * D(i)
    enddo
    if(.something.that.is.never.true.) then
        call dummy(A,B,C,D)
    endif
enddo
```

- Report performance for different N
- Choose NITER so that accurate time measurement is possible
- This kernel is limited by data transfer performance for all memory levels on all current architectures!

#### A(:)=B(:)+C(:)\*D(:) on one Interlagos core

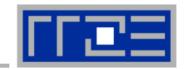

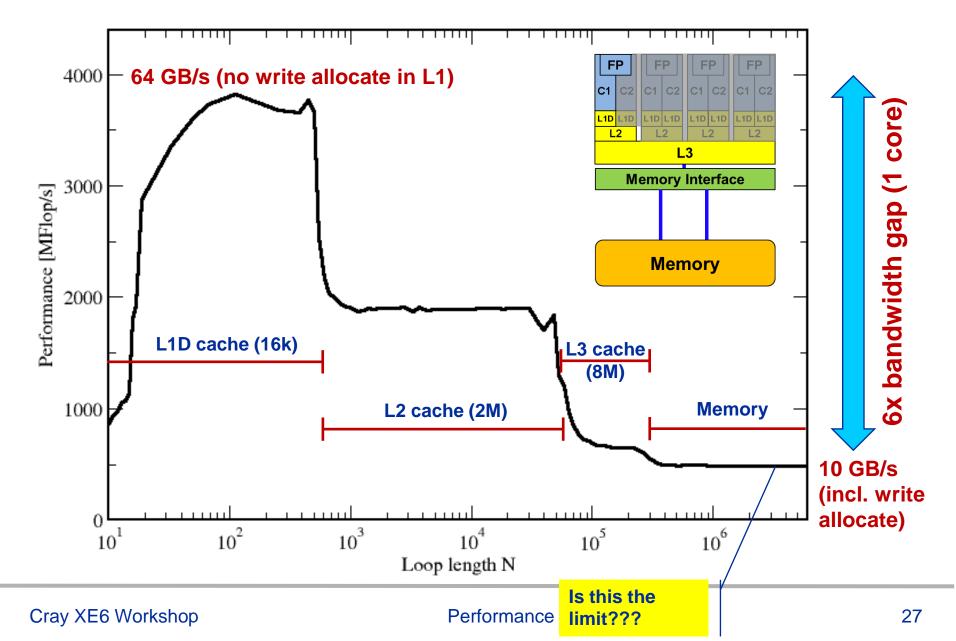

#### **STREAM** benchmarks:

#### Memory bandwidth on Cray XE6 Interlagos node

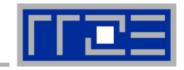

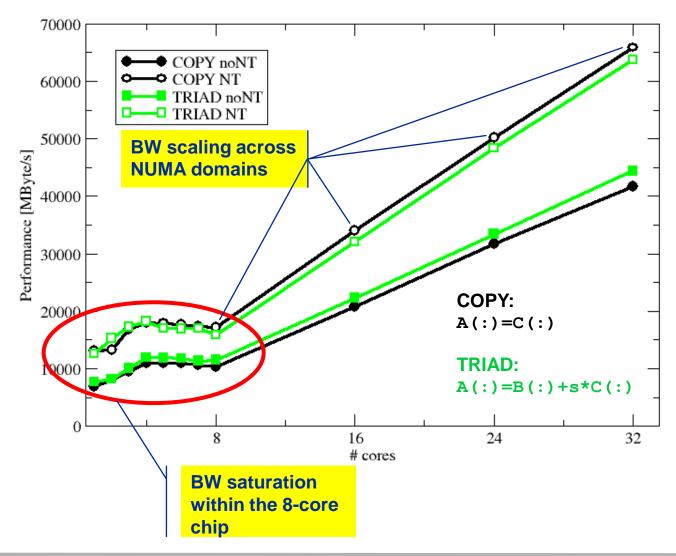

- STREAM is the "standard" for memory BW comparisons
- NT store variants save write allocate on stores
   → 50% boost for copy, 33% for TRIAD
- STREAM BW is practical limit for all codes

#### **Balance metric: Machine balance**

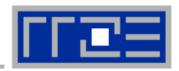

The machine balance for data memory access of a specific computer

is given by (architectural limitation)

$$B_m = \frac{b_S \text{ [words/s]}}{P_{\text{max}} \text{ [flops/s]}}$$

■ Bandwidth: 1 W = 8 bytes = 64 bits

 $b_{\rm S}$  = achievable bandwidth over

the slowest data path

Floating point peak:  $P_{\text{max}}$ 

- Machine Balance = How many input operands can be delivered for each FP operation?
- Typical values (main memory):

AMD Interlagos (2.3 GHz):  $B_m = \{(17/8) \text{ GW/s}\} / \{4 \times 2.3 \times 8 \text{ GFlop/s}\} \sim 0.029 \text{ W/F}$ 

Intel Sandy Bridge EP (2.7 GHz): ~0.025 W/F

NEC SX9 (vector): ~0.3 W/F

nVIDIA GTX480 ~**0.026 W/F** 

### **Machine Balance: Typical values beyond main memory**

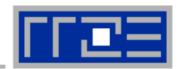

| Data path                    | Balance B <sub>M</sub> [W/F] |
|------------------------------|------------------------------|
| Cache                        | 0.5 – 1.0                    |
| Machine (main memory)        | 0.01 - 0.5                   |
| Interconnect (Infiniband)    | 0.001 - 0.002                |
| Interconnect (GBit ethernet) | 0.0001 - 0.0007              |
| Disk (or disk subsystem)     | 0.0001 - 0.001               |

Double precision: W ←→ 64-Bit

 $1/B_M$  = "Computational Intensity": How many FP ops can be performed before FP performance becomes a bottleneck?

#### **Balance metric: Code balance & lightspeed estimates**

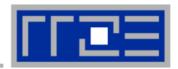

- B<sub>M</sub> tells us what the hardware can deliver at most
- Code balance (B<sub>C</sub>) quantifies the requirements of the code:

$$B_c = \frac{\text{data transfer (LD/ST) [words]}}{\text{arithmetic operations [flops]}}$$

 Expected fraction of peak performance ("lightspeed"):
 l =1 → code is not limited by bandwidth

$$l = \min\left(1, \frac{B_m}{B_c}\right)$$
This is what we get
This is what we need

Lightspeed for absolute performance:
 (P<sub>max</sub>: "applicable" peak performance)

$$P = l \cdot P_{\text{max}} = \min \left( P_{\text{max}}, \frac{b_S}{B_C} \right)$$

- Example: Vector triad A(:)=B(:)+C(:)\*D(:) on 2.3 GHz Interlagos
  - B<sub>c</sub> = (4+1) Words / 2 Flops = 2.5 W/F (including write allocate)

 $B_m/B_c = 0.029/2.5 = 0.012$ , i.e. 1.2 % of peak performance (~1.7 GF/s)

#### Balance metric (a.k.a. the "roofline model")

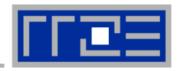

- The balance metric formalism is based on some (crucial) assumptions:
  - The code makes balanced use of MULT and ADD operation. For others (e.g. A=B+C) the peak performance input parameter  $P_{max}$  has to be adjusted (e.g.  $P_{max} \rightarrow P_{max}/2$ )
  - Attainable bandwidth of code = input parameter! Determine effective bandwidth via simple streaming benchmarks to model more complex kernels and applications.
  - Definition is based on 64-bit arithmetic but can easily be adjusted, e.g. for 32-bit
  - Data transfer and arithmetic overlap perfectly!
  - Slowest data path is modeled only; all others are assumed to be infinitely fast
  - Latency effects are ignored, i.e. perfect streaming mode

#### **Balance metric: 2D diffusion equation + Jacobi solver**

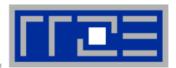

**Diffusion equation in 2D** 

$$\frac{\partial \Phi}{\partial t} = \Delta \Phi$$

Stationary solution with Dirichlet boundary conditions using Jacobi iteration scheme can be obtained with:

```
double precision, dimension(0:imax+1,0:kmax+1,0:1) :: phi
integer :: t0,t1
t0 = 0; t1 = 1
do it = 1, itmax ! choose suitable number of sweeps
  do k = 1, kmax
                                                             Reuse when computing
    do i = 1, imax
                                                             phi(i+2,k,t1)
        ! four flops, one store, four loads
       phi(i, k, t1) = (phi(i+1, k, t0) + phi(i-1, k, t0)
                         + phi(i, k+1, t0) + phi(i, k-1, t0) ) \star 0.25
    enddo
  enddo
                                   Balance (crude estimate incl. write allocate):
  ! swap arrays
                                   phi(:,:,t0):3LD+
         ; t0=t1 ; t1=i
                                   phi(:,:,t1):1 ST+1LD
enddo
                                   \rightarrow B<sub>C</sub> = 5 W / 4 FLOPs = 1.25 W / F
```

**WRITE ALLOCATE:** 

LD + ST phi(i,k,t1)

#### **Balance metric: 2 D Jacobi**

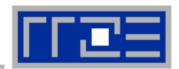

#### Modern cache subsystems may further reduce memory traffic

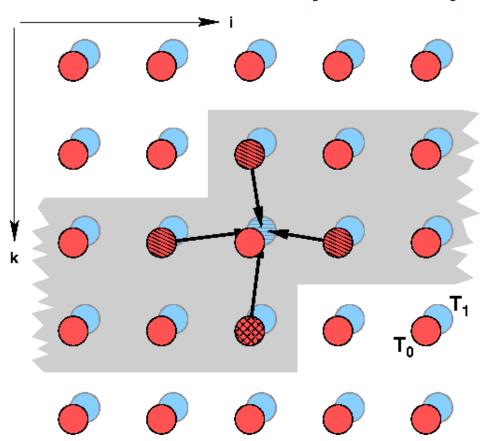

If cache is large enough to hold at least 2 rows (shaded region): Each phi(:,:,t0) is loaded once from main memory and reused 3 times from cache:

```
phi(:,:,t0): 1 LD + phi(:,:,t1): 1 ST+ 1LD \rightarrow B<sub>C</sub> = 3 W / 4 F = 0.75 W / F
```

If cache is large enough to hold at least one row phi(:,k-1,t0) needs to be reloaded:

```
phi(:,:,t0): 2 LD + phi(:,:,t1): 1 ST + 1LD

\rightarrow B_C = 4 W / 4 F = 1.0 W / F
```

#### **Beyond that:**

```
phi(:,:,t0): 2 LD + phi(:,:,t1): 1 ST+ 1LD \rightarrow B<sub>C</sub> = 5 W / 4 F = 1.25 W / F
```

#### Performance metrics: 2D Jacobi

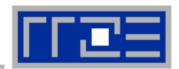

Alternative implementation ("Macho FLOP version")

- MFlops/sec increases by 7/4 but time to solution remains the same
- Better metric (for many iterative stencil schemes):
   Lattice Site Updates per Second (LUPs/sec)

2D Jacobi example: Compute LUPs/sec metric via

$$P[LUPs/s] = \frac{it_{\text{max}} \cdot i_{\text{max}} \cdot k_{\text{max}}}{T_{\text{wall}}}$$

#### **Balance metric for 3D Jacobi**

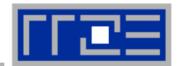

3D sweep:

```
do k=1,kmax
    do j=1,jmax
      do i=1,imax
        phi(i,j,k,t1) = oos *(phi(i-1,j,k,t0)+phi(i+1,j,k,t0) &
                                + phi(i,j-1,k,t0)+phi(i,j+1,k,t0) &
                                + phi(i,j,k-1,t0)+phi(i,j,k+1,t0))
      enddo
    enddo
  enddo
  Best case balance: 1 LD
                                                    phi(i,j,k+1,t0)
                         1 ST + 1 write allocate phi(i,j,k,t1)
                         6 flops
  \rightarrow B<sub>c</sub> = 0.5 W/F (24 bytes/update)
  If 2-layer condition does not hold but 2 rows fit:
  \rightarrow B<sub>c</sub> = 5/6 W/F (40 bytes/update)
• Worst case (2 rows do not fit): \rightarrow B<sub>c</sub> = 7/6 W/F (56 bytes/update)
```

### 3D Jacobi solver

Performance of vanilla code on one Interlagos chip (8 cores)

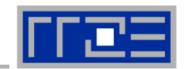

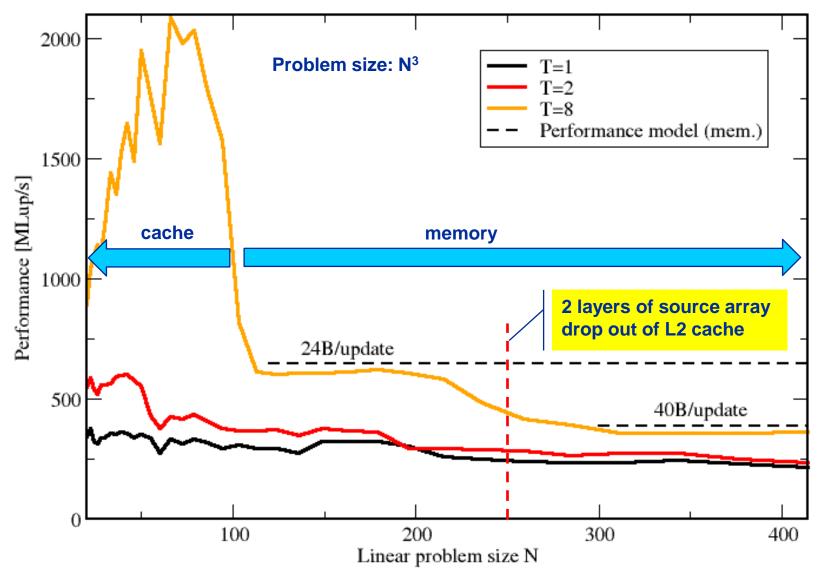

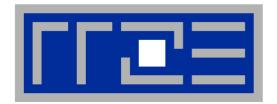

# Data Access Optimizations General considerations Case study: Optimizing a Jacobi solver

### Data access – general considerations

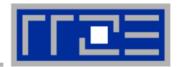

### Case 1: O(N)/O(N) Algorithms

- O(N) arithmetic operations vs. O(N) data access operations
- Examples: Scalar product, vector addition, sparse MVM etc.
- Performance limited by memory BW for large N ("memory bound")
- Limited optimization potential for single loops
  - ...at most a constant factor for multi-loop operations
- Example: successive vector additions

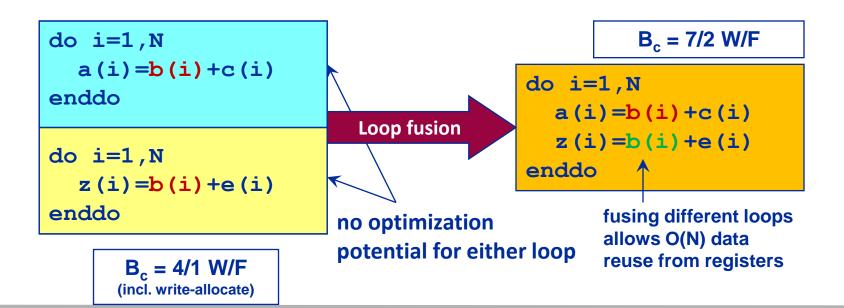

## Data access – general guidelines

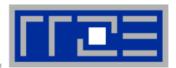

- Case 2: O(N²)/O(N²) algorithms
  - Examples: dense matrix-vector multiply, matrix addition, dense matrix transposition etc.
    - Nested loops
  - Memory bound for large N
  - Some optimization potential (at most constant factor)
    - Can often enhance code balance by outer loop unrolling or spatial blocking
  - Example: dense matrix-vector multiplication

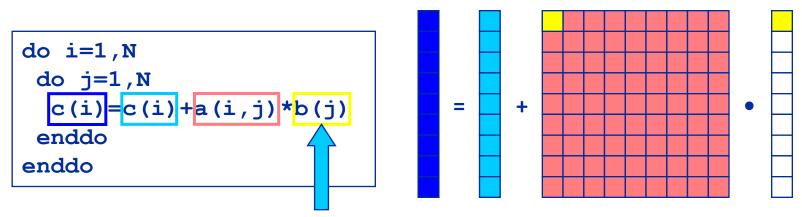

Naïve version loads b [] N times!

### Data access – general guidelines

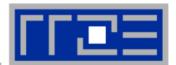

- O(N²)/O(N²) algorithms cont'd
  - "Unroll & jam" optimization (or "outer loop unrolling")

```
do i=1,N

do j=1,N

c(i)=c(i)+a(i,j)*b(j)

enddo

enddo

enddo

c(i)=c(i)+a(i,j)*b(j)

enddo

c(i)=c(i)+a(i,j)*b(j)

c(i)=c(i)+a(i,j)*b(j)

enddo

c(i)=1,N

c(i)=c(i)+a(i,j)*b(j)

enddo

do j=1,N

c(i)+a(i,j)*b(j)

enddo

enddo

enddo

enddo
```

b(j) can be re-used once from register → save 1 LD operation

Lowers B<sub>c</sub> from 1 to 3/4 W/F

## Data access – general guidelines

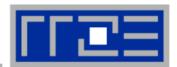

- O(N²)/O(N²) algorithms cont'd
  - Data access pattern for 2-way unrolled dense MVM:

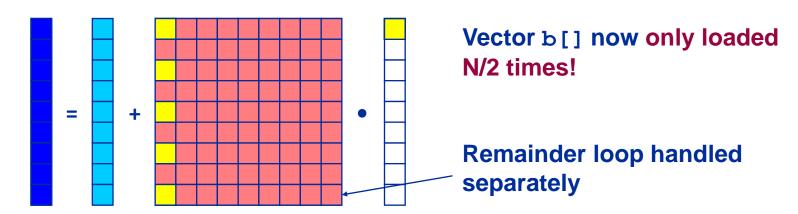

- Data transfers can further be reduced by more aggressive unrolling (i.e., mway instead of 2-way)
- Significant code bloat (try to use compiler directives if possible)
  - Main memory limit: b[] only be loaded once from memory (B<sub>c</sub> ≈ ½ W/F) (can be achieved by high unrolling OR large outer level caches)
  - Outer loop unrolling can also be beneficial to reduce traffic within caches!
  - Beware: CPU registers are a limited resource
  - Excessive unrolling can cause register spills to memory

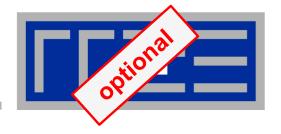

## Optimizing data access for dense matrix transpose

### **Dense matrix transpose**

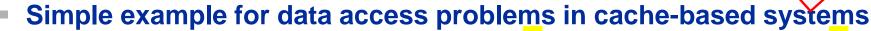

Naïve code:

```
do i=1,N
do j=1,N
a(j,i) = b(i,j)
enddo
enddo
```

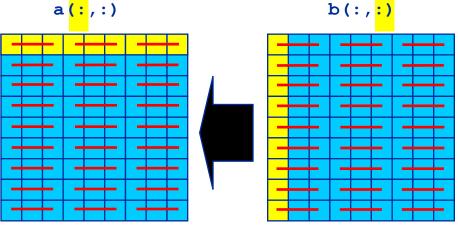

- Problem: Stride-1 access for a implies stride-N access for b
  - Access to a is perpendicular to cache lines (—)
  - Possibly bad cache efficiency (spatial locality)
- Three performance levels are expected:
  - C: Cache size; L<sub>C</sub>: Cache line length; both are given in double words (8 byte)
  - 2 \* N<sup>2</sup> < C: Both matrices stay in cache
  - N \* L<sub>C</sub> + N < C: N cache lines of b and one row of a stays in cache
  - N \*  $L_C$  + N > C: Matrix b is reloaded from memory  $L_C$  times
- Use outer loop unrolling blocking to reduce / avoid second drop

## Dense matrix transpose: Base version

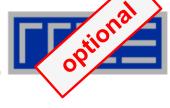

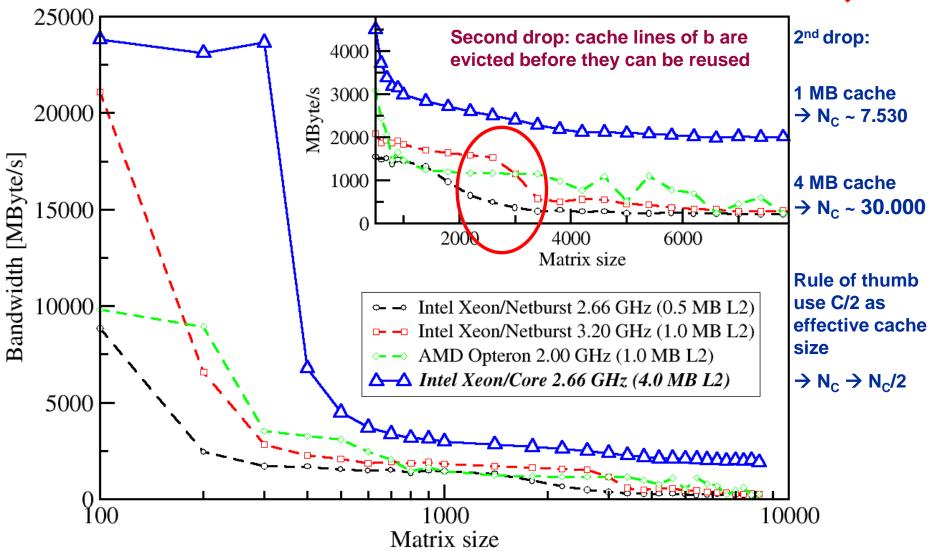

## Dense matrix transpose: Unrolling and blocking

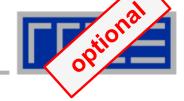

```
do i=1,N
  do j=1,N
  a(j,i) = b(i,j)
  enddo
enddo
unroll/jam
```

```
do ii=1,N,B
  istart=ii; iend=ii+B-1
  do jj=1,N,B
    jstart=jj; jend=jj+B-1
  do i=istart,iend,U
    do j=jstart,jend
    a(j,i) = b(i,j)
    a(j,i+1) = b(i+1,j)
    ...
    a(j,i+U-1) = b(i+U-1,j)
enddo;enddo;enddo
```

block

Blocking and unrolling factors (B,U) can be determined experimentally; be guided by cache sizes and line lengths

### Dense matrix transpose: Blocked/unrolled versions

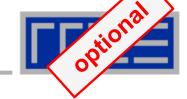

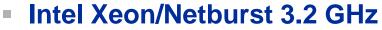

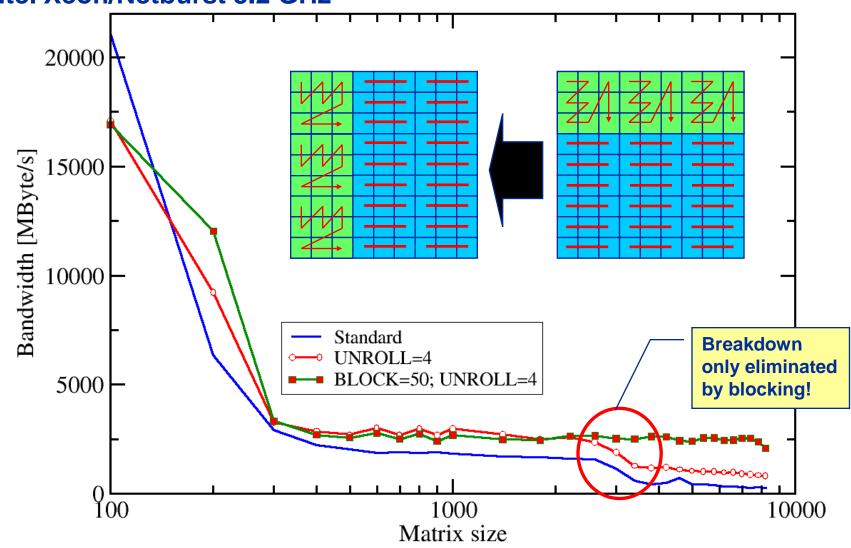

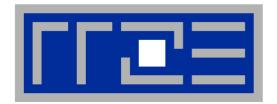

## Case study: 3D Jacobi solver

**Spatial blocking for improved cache utilization** 

### Remember the 3D Jacobi solver?

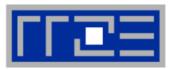

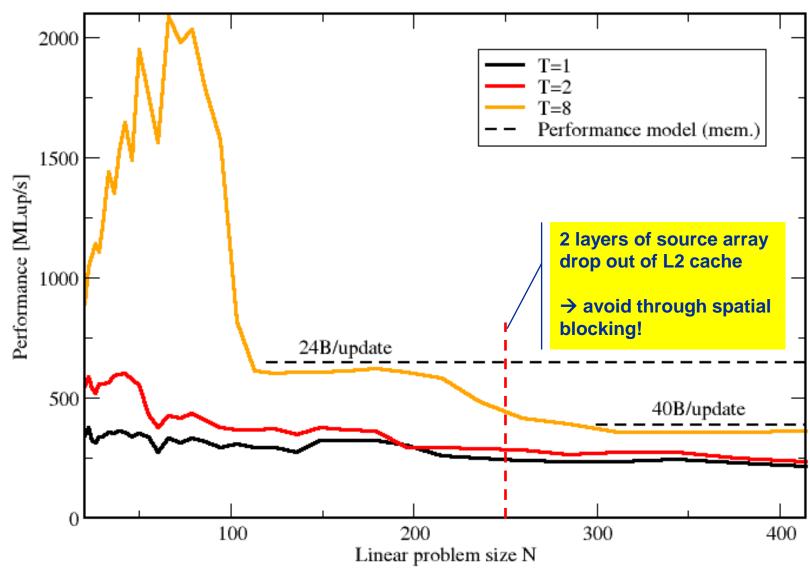

## Jacobi iteration (2D): No spatial Blocking

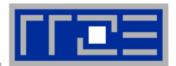

### Assumptions:

- Cache can hold 32 elements (16 for each array)
- Cache line size is 4 elements
- Perfect eviction strategy for source array

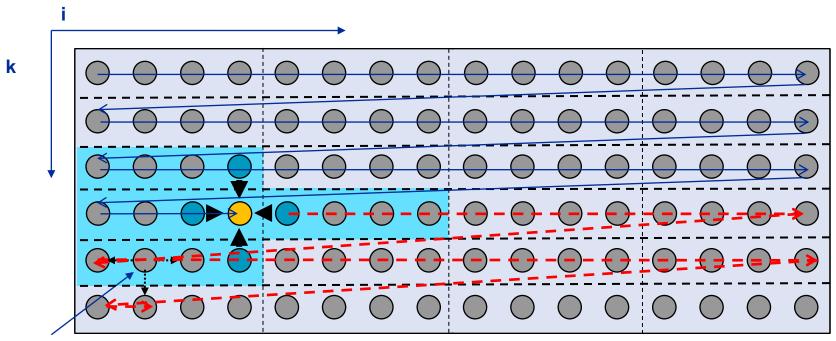

This element is needed for three more updates; but 29 updates happen before this element is used for the last time

## Jacobi iteration (2D): No spatial blocking

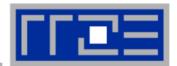

### Assumptions:

- Cache can hold 32 elements (16 for each array)
- Cache line size is 4 elements
- Perfect eviction strategy for source array

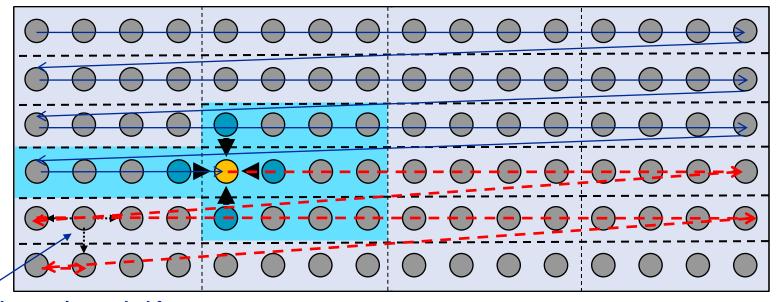

This element is needed for three more updates but has been evicted

## Jacobi iteration (2D): Spatial Blocking

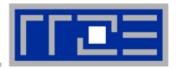

- Divide system into blocks
- Update block after block
- Same performance as if three complete rows of the systems fit into cache

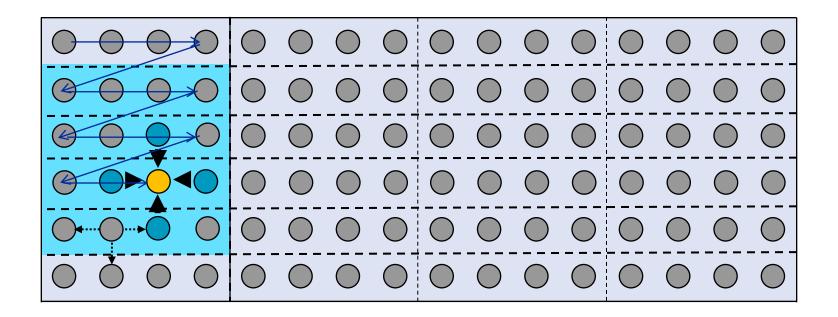

## Jacobi iteration (2D): Spatial Blocking

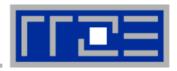

- Spatial blocking reorders traversal of data to account for the data update rule of the code
- →Elements stay sufficiently long in cache to be fully reused
- → Spatial blocking improves temporal locality!

(Continuous access in inner loop ensures spatial locality)

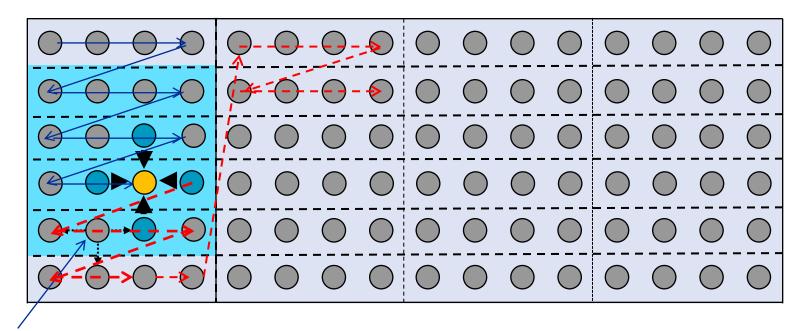

This element remains in cache until it is fully used (only 6 updates happen before last use of this element)

## Jacobi iteration (2D): Spatial blocking

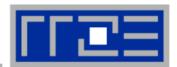

### Implementation:

```
do it=1,itmax
  do ioffset=1,imax,iblock
  do k=1,kmax
      do i=ioffset, min(imax,ioffset+iblock-1)
      phi(i, k, t1) = ( phi(i-1, k, t0) + phi(i+1, k, t0) + phi(i, k-1, t0) + phi(i, k+1, t0) )*0.25
enddo; enddo; enddo; enddo
```

### Guidelines:

- Blocking of inner loop levels (traversing continuously through main memory)
- Blocking size iblock large enough to keep elements sufficiently long in cache but cache size is a hard limit!
- Blocking loops may have some impact on ccNUMA page placement (see later)

### 3D Jacobi solver (problem size 400<sup>3</sup>)

Blocking different loop levels (8 cores Interlagos)

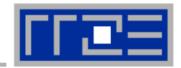

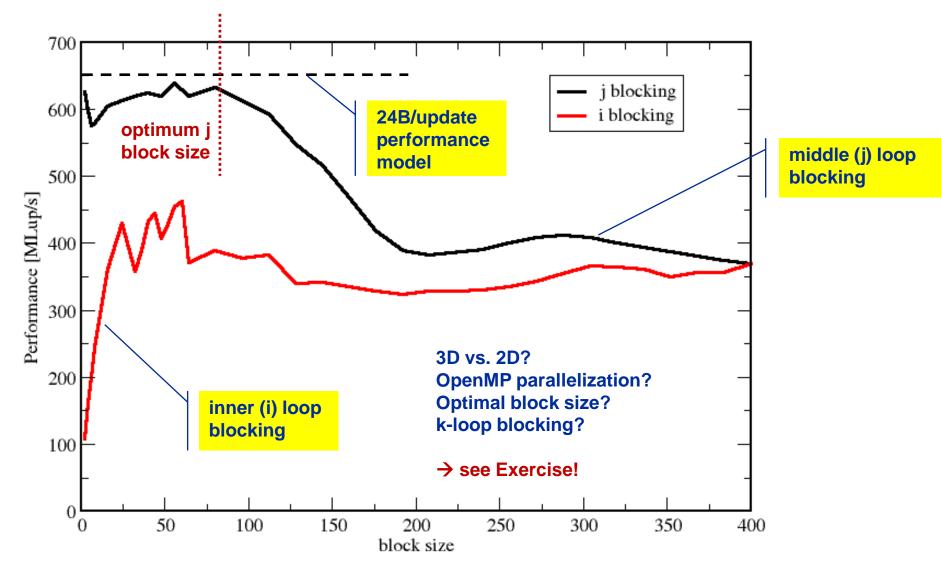

### 3D Jacobi solver

Spatial blocking + nontemporal stores

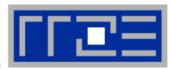

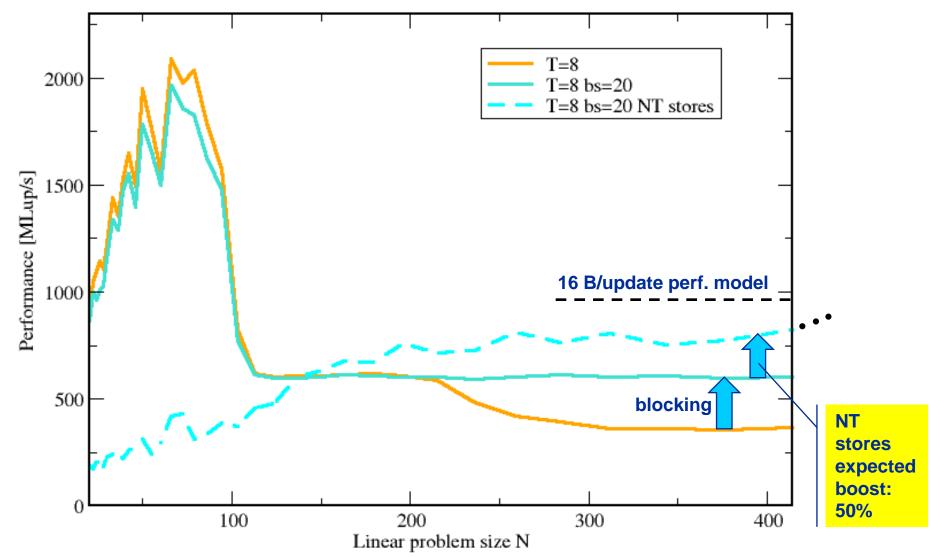

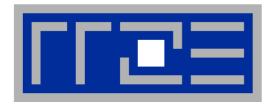

## **Enforcing thread/process-core affinity under the Linux OS**

- Standard tools and OS affinity facilities under program control
- likwid-pin
- aprun (Cray)

### **Example: STREAM benchmark on 12-core Intel Westmere:**

Anarchy vs. thread pinning

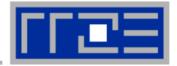

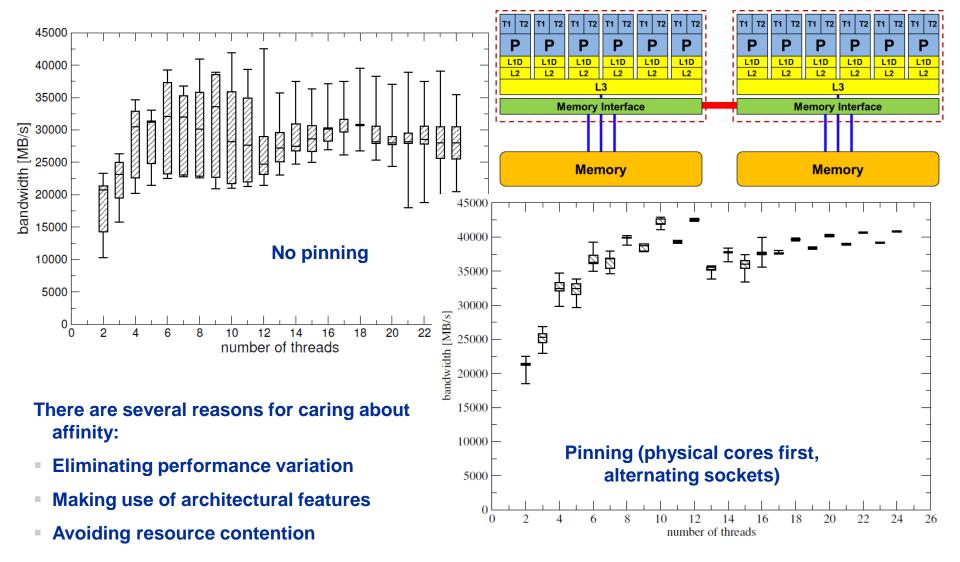

### **Generic thread/process-core affinity under Linux**

#### Overview

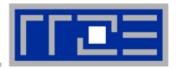

taskset binds processes/threads to a set of CPUs. Examples:

```
taskset 0x0006 ./a.out
taskset -c 4 33187
mpirun -np 2 taskset -c 0,2 ./a.out # doesn't always work
```

- Processes/threads can still move within the set!
- Disadvantage: which CPUs should you bind to on a non-exclusive machine?
- Still of value on multicore/multisocket cluster nodes, UMA or ccNUMA

### **Generic thread/process-core affinity under Linux**

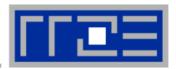

Complementary tool: numactl

```
Example: numactl --physcpubind=0,1,2,3 command [args] Bind process to specified physical core numbers
```

```
Example: numactl --cpunodebind=1 command [args]
Bind process to specified ccNUMA node(s)
```

- Many more options (e.g., interleave memory across nodes)
  - → see section on ccNUMA optimization
- Diagnostic command (see earlier): numactl --hardware
- Again, this is not suitable for a shared machine

### More thread/Process-core affinity ("pinning") options

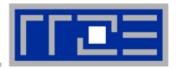

- Highly OS-dependent system calls
  - But available on all systems

Linux: sched setaffinity(), PLPA (see below) → hwloc

Solaris: processor bind()

Windows: SetThreadAffinityMask()

. . .

- Support for "semi-automatic" pinning in some compilers/environments
  - Intel compilers > V9.1 (KMP\_AFFINITY environment variable)
  - PGI, Pathscale, GNU
  - SGI Altix dplace (works with logical CPU numbers!)
  - Generic Linux: taskset, numactl, likwid-pin (see below)
- Affinity awareness in MPI libraries
  - SGI MPT
  - OpenMPI
  - Intel MPI

• ...

Example for program trolled affinity: Using PKIPPED affinity!

#### Overview

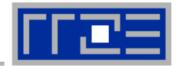

- Inspired by and based on ptoverride (Michael Meier, RRZE) and taskset
- Pins processes and threads to specific cores without touching code
- Directly supports pthreads, gcc OpenMP, Intel OpenMP
- Allows user to specify skip mask (shepherd threads should not be pinned)
- Based on combination of wrapper tool together with overloaded pthread library → binary must be dynamically linked!
- Can also be used as a superior replacement for taskset
- Supports logical core numbering within a node and within an existing CPU set
  - Useful for running inside CPU sets defined by someone else, e.g., the MPI start mechanism or a batch system
- Configurable colored output
- Usage examples:
  - likwid-pin -t intel -c 0,2,4-6 ./myApp parameters
  - likwid-pin -s 3 -c S0:0-3 ./myApp parameters

Example: Intel OpenMP

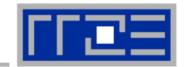

### Running the STREAM benchmark with likwid-pin:

```
$ export OMP NUM THREADS=4
$ likwid-pin -s 0x1 -c 0,1,4,5 ./stream
[likwid-pin] Main PID -> core 0 - OK —
                                                           Main PID always
                                                                pinned
Double precision appears to have 16 digits of accuracy
Assuming 8 bytes per DOUBLE PRECISION word
[... some STREAM output omitted ...]
The *best* time for each test is used
*EXCLUDING* the first and last iterations
[pthread wrapper] PIN MASK: 0->1 1->4 2->5
                                                          Skip shepherd
[pthread wrapper] SKIP MASK: 0x1 —
[pthread wrapper 0] Notice: Using libpthread.so.0
                                                              thread
       threadid 1073809728 -> SKIP
[pthread wrapper 1] Notice: Using libpthread.so.0
        threadid 1078008128 -> core 1 - OK
[pthread wrapper 2] Notice: Using libpthread.so.0
       threadid 1082206528 -> core 4 - OK
                                                            Pin all spawned
[pthread wrapper 3] Notice: Using libpthread.so.0
                                                             threads in turn
       threadid 1086404928 -> core 5 - OK
[... rest of STREAM output omitted ...]
```

### Using logical core numbering

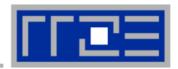

- Core numbering may vary from system to system even with identical hardware
  - Likwid-topology delivers this information, which can then be fed into likwidpin
- Alternatively, likwid-pin can abstract this variation and provide a purely logical numbering (physical cores first)

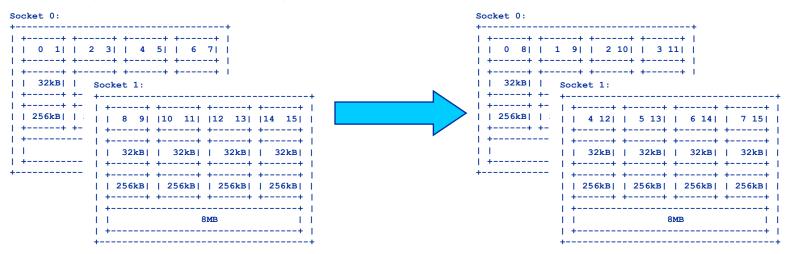

- Across all cores in the node:
  OMP NUM THREADS=8 likwid-pin -c N:0-7 ./a.out
- Across the cores in each socket and across sockets in each node:
  OMP NUM THREADS=8 likwid-pin -c S0:0-3@S1:0-3 ./a.out

### Using logical core numbering

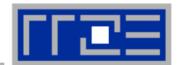

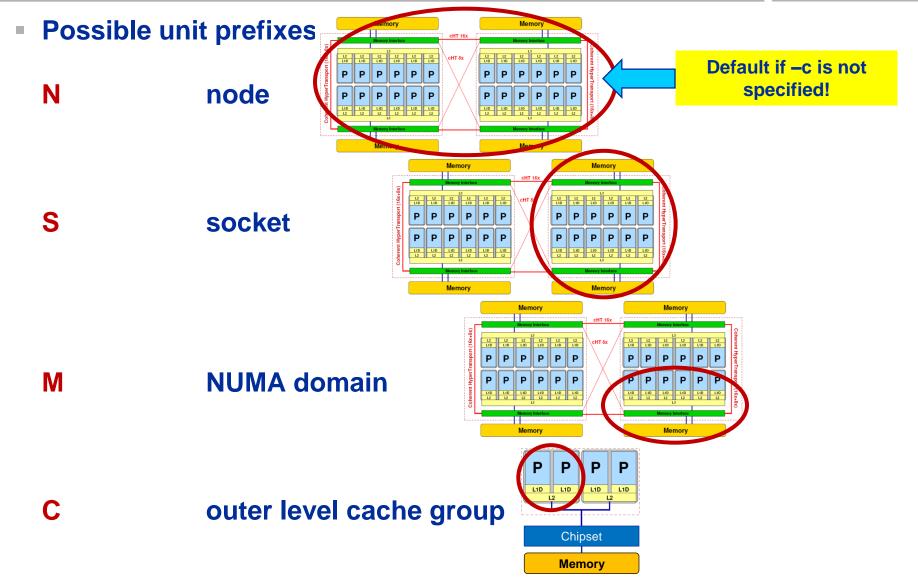

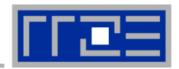

... and: Logical numbering inside a pre-existing cpuset:

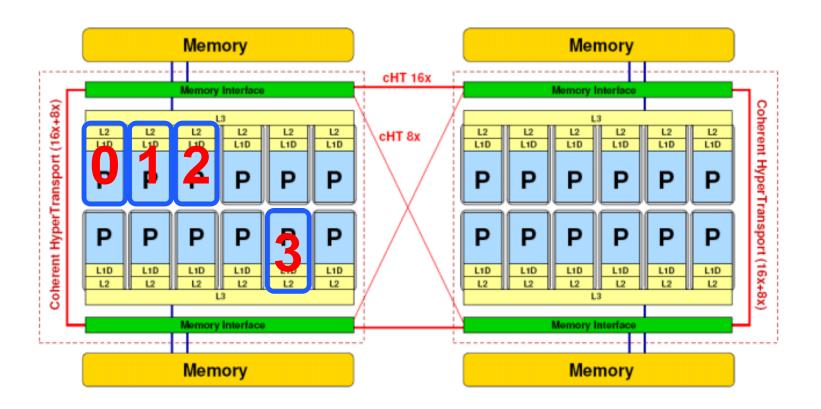

OMP\_NUM\_THREADS=4 likwid-pin -c L:0-3 ./a.out

## aprun on Cray

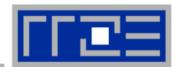

- See Cray workshop slides 28ff
- aprun supports only physical core numbering
  - This is OK since the cores are always numbered consecutively on Crays
  - Use -ss switch to restrict allocation to local NUMA domain (see later for more on ccNUMA)
  - Use -d \$OMP NUM THREADS or similar for MPI+OMP hybrid code
- See later on how using multiple cores per module/chip/socket affects performance

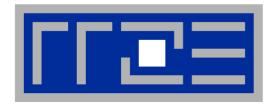

General remarks on the performance properties of multicore multisocket systems

## Parallelism in modern computer systems

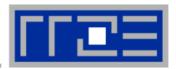

Parallel and shared resources within a shared-memory node

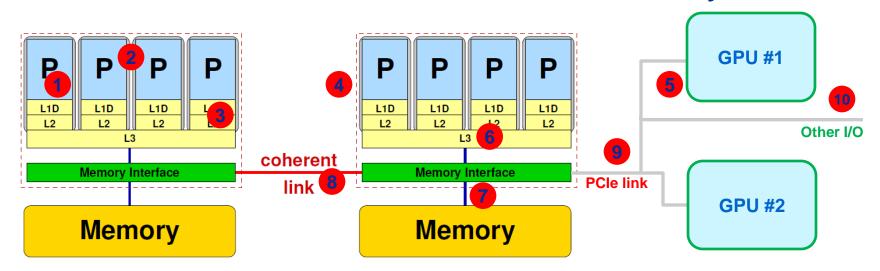

#### Parallel resources:

- Execution/SIMD units
- Cores
- Inner cache levels
- Sockets / memory domains
- Multiple accelerators

### **Shared resources:**

- Outer cache level per socket
- Memory bus per socket
- Intersocket link
- PCle bus(es)
- Other I/O resources

How does your application react to all of those details?

### The parallel vector triad benchmark

### (Near-)Optimal code on Cray x86 machines

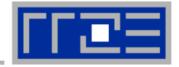

```
call get walltime(S)
!$OMP parallel private(j)
                                               "outer parallel": Avoid thread team restart at
do j=1,R
                                               every workshared loop
  if (N.ge.CACHE LIMIT) then
!DIR$ LOOP INFO cache nt(A)
!$OMP <del>parallel</del> do
    do i=1,N
                                          Large-N version
      A(i) = B(i) + C(i) * D(i)
                                          (nontemporal stores)
    enddo
!$OMP end parallel do
  else
!DIR$ LOOP INFO cache(A)
!$OMP <del>parallel</del> do
    do i=1,N
                                          Small-N version
      A(i) = B(i) + C(i) * D(i)
                                           (standard stores)
    enddo
!$OMP end <del>parallel</del> do
  endif
  ! prevent loop interchange
  if (A(N2).lt.0) call dummy (A,B,C,D)
enddo
!$OMP end parallel
call get walltime (E)
```

### The parallel vector triad benchmark

Single thread on Cray XE6 Interlagos node

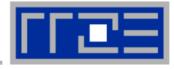

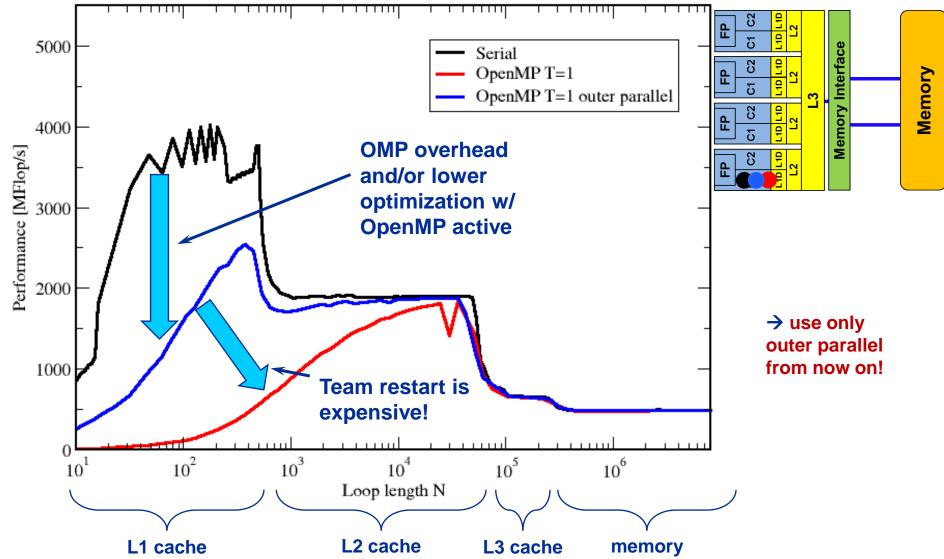

### The parallel vector triad benchmark

Intra-chip scaling on Cray XE6 Interlagos node

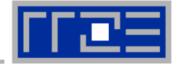

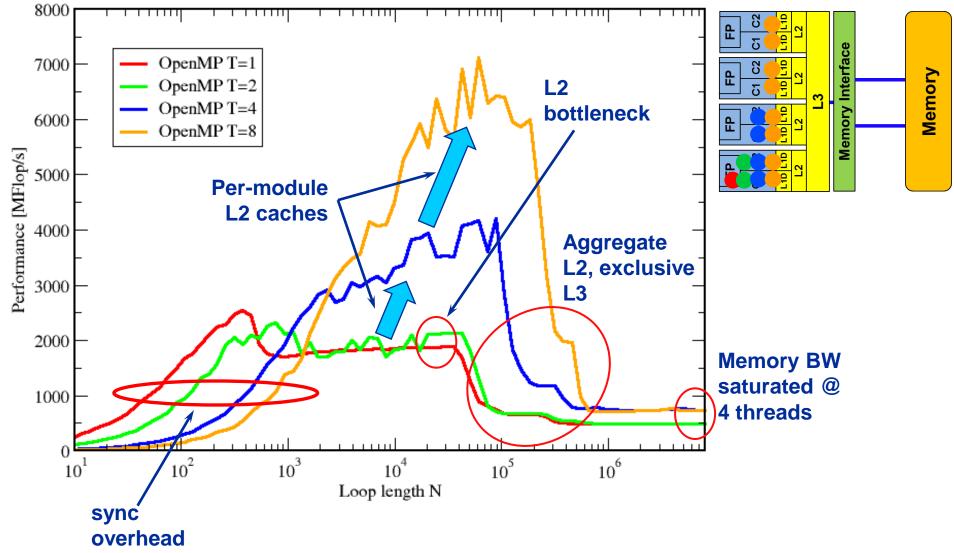

# The parallel vector triad benchmark

# Nontemporal stores on Cray XE6 Interlagos node

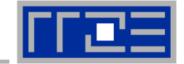

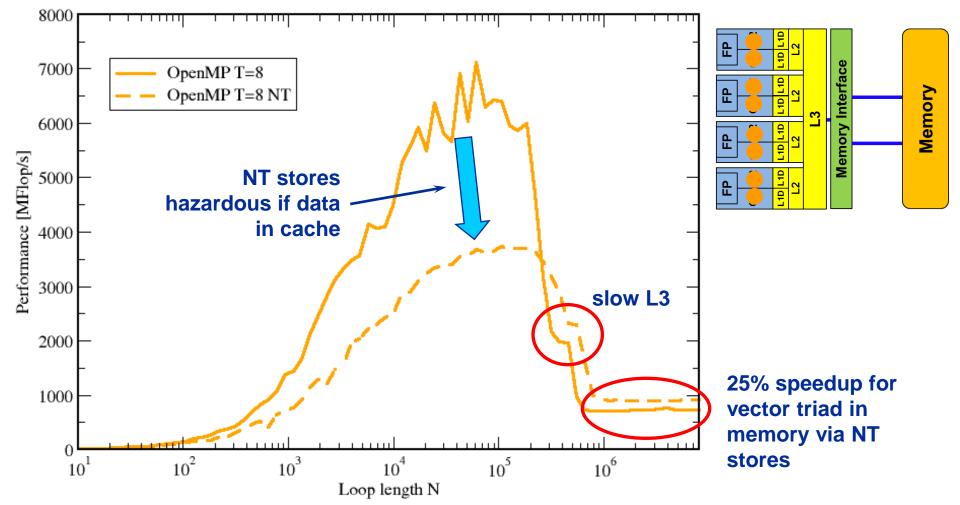

## The parallel vector triad benchmark

Topology dependence on Cray XE6 Interlagos node

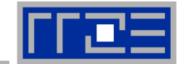

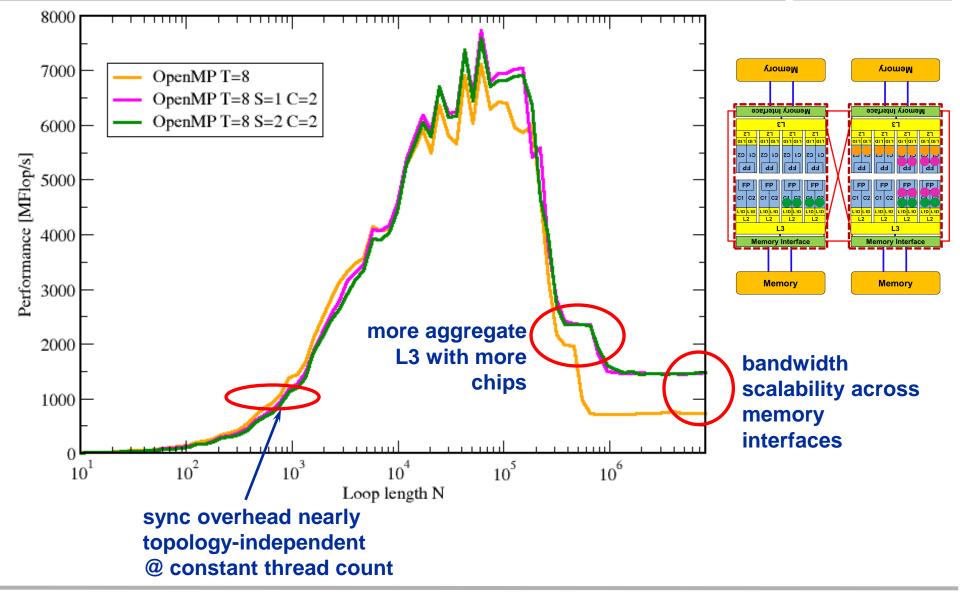

# The parallel vector triad benchmark

Inter-chip scaling on Cray XE6 Interlagos node

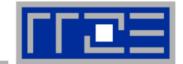

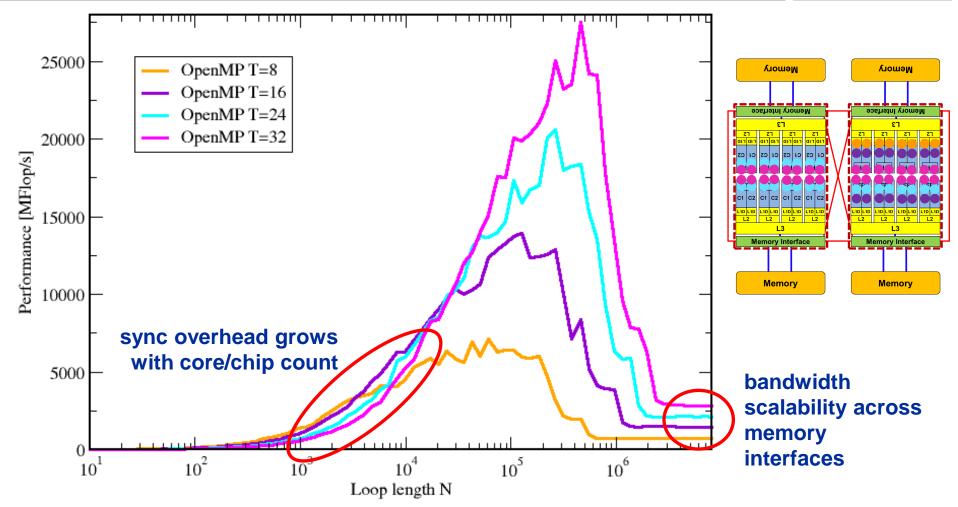

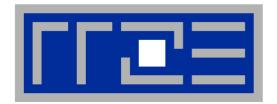

# Bandwidth saturation effects in cache and memory

Low-level benchmark results

#### **Bandwidth limitations: Memory**

Some problems get even worse....

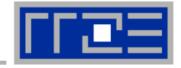

System balance = PeakBandwidth [MByte/s] / PeakFlops [MFlop/s]
 Typical balance ~ 0.25 Byte / Flop → 4 Flop/Byte → 32 Flop/double

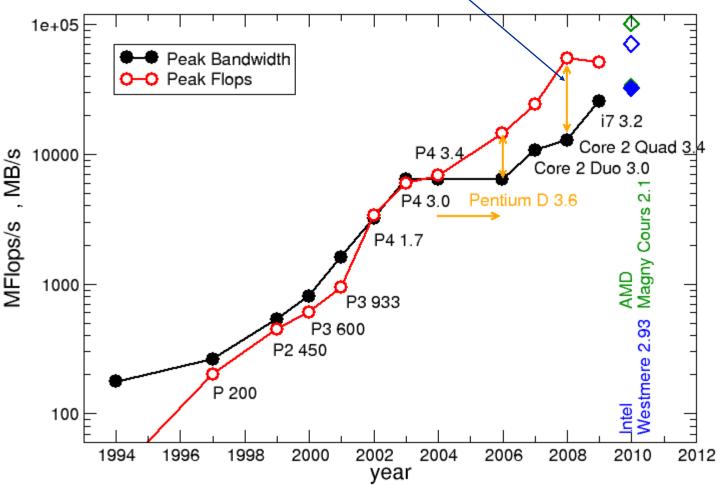

#### **Balance values:**

Scalar product: 1 Flop/double

→ 1/32 Peak

Dense
Matrix-Vector:
2 Flop/double
→ 1/16 Peak

Large MatrixMatrix (BLAS3)

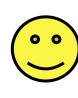

#### **Bandwidth limitations: Main Memory**

Scalability of shared data paths inside a NUMA domain (V-Triad)

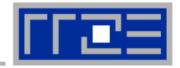

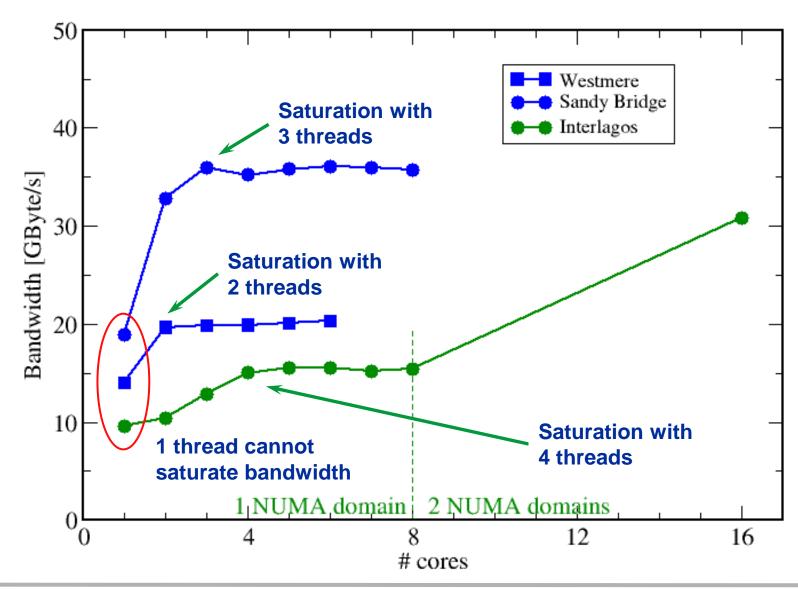

#### **Bandwidth limitations: Outer-level cache**

Scalability of shared data paths in L3 cache (V-Triad)

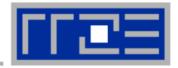

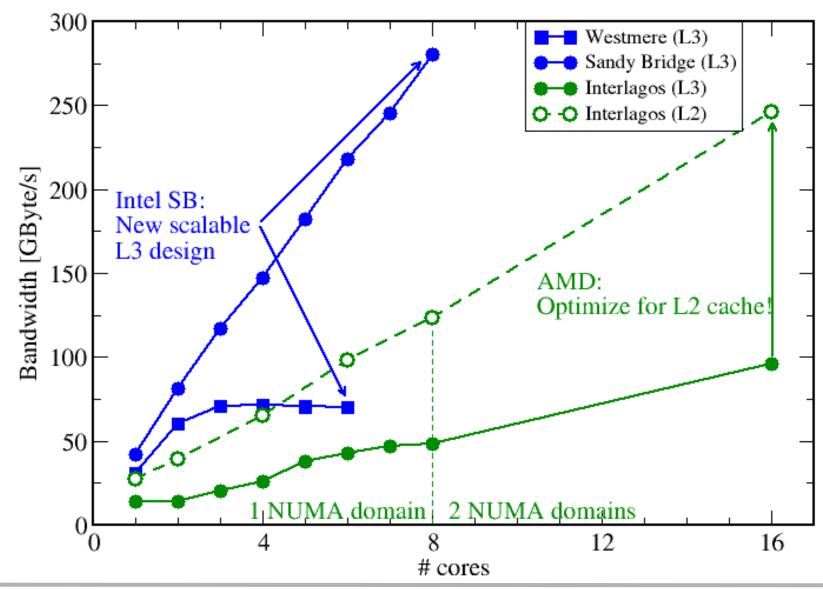

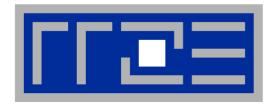

# OpenMP performance issues on multicore

Synchronization (barrier) overhead

Work distribution overhead

#### Welcome to the multi-/many-core era

Synchronization of threads may be expensive!

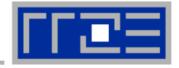

!\$OMP PARALLEL ...

!\$OMP BARRIER

!\$OMP DO

•••

!\$OMP ENDDO

!\$OMP END PARALLEL

Threads are synchronized at **explicit** AND **implicit** barriers. These are a main source of overhead in OpenMP progams.

Determine costs via modified OpenMP

Microbenchmarks testcase (epcc)

## On x86 systems there is no hardware support for synchronization!

- Next slide: Test OpenMP Barrier performance...
- for different compilers
- and different topologies:
  - shared cache
  - shared socket
  - between sockets
- and different thread counts
  - 2 threads
  - full domain (chip, socket, node)

# Thread synchronization overhead on Interlagos

Barrier overhead in CPU cycles

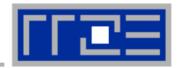

| 2 Threads    | Cray 8.03              | GCC 4.6.2   | PGI 11.8    | Intel 12.1.3 |
|--------------|------------------------|-------------|-------------|--------------|
| Shared L2    | nared L2 258 3995 1503 |             | 1503        | 128623       |
| Shared L3    | 698                    | 2853        | 1076        | 128611       |
| Same socket  | 879                    | 2785        | 1297        | 128695       |
| Other socket | 940                    | 2740 / 4222 | 1284 / 1325 | 128718       |

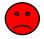

Intel compiler barrier very expensive on Interlagos

OpenMP & Cray compiler •••

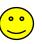

| Full domain | Cray 8.03 | GCC 4.6.2 | PGI 11.8 | Intel 12.1.3 |
|-------------|-----------|-----------|----------|--------------|
| Shared L3   | 2272      | 27916     | 5981     | 151939       |
| Socket      | 3783      | 49947     | 7479     | 163561       |
| Node        | 7663      | 167646    | 9526     | 178892       |

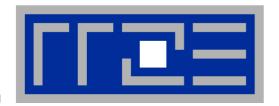

# Case study: OpenMP-parallel sparse matrix-vector multiplication

A simple (but sometimes not-so-simple) example for bandwidth-bound code and saturation effects in memory

# **Case study: Sparse matrix-vector multiply**

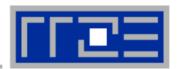

- Important kernel in many applications (matrix diagonalization, solving linear systems)
- Strongly memory-bound for large data sets
  - Streaming, with partially indirect access:

```
!$OMP parallel do
do i = 1,Nr
do j = row_ptr(i), row_ptr(i+1) - 1
   c(i) = c(i) + val(j) * b(col_idx(j))
   enddo
enddo
!$OMP end parallel do
```

- Usually many spMVMs required to solve a problem
- Following slides: Performance data on one 24-core AMD Magny Cours node

#### **Bandwidth-bound parallel algorithms:**

#### Sparse MVM

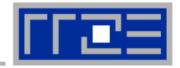

- Data storage format is crucial for performance properties
  - Most useful general format: Compressed Row Storage (CRS)
  - SpMVM is easily parallelizable in shared and distributed memory
- For large problems, spMVM is inevitably memory-bound
  - Intra-LD saturation effect on modern multicores

- MPI-parallel spMVM is often communication-bound
  - See hybrid part for what we can do about this...

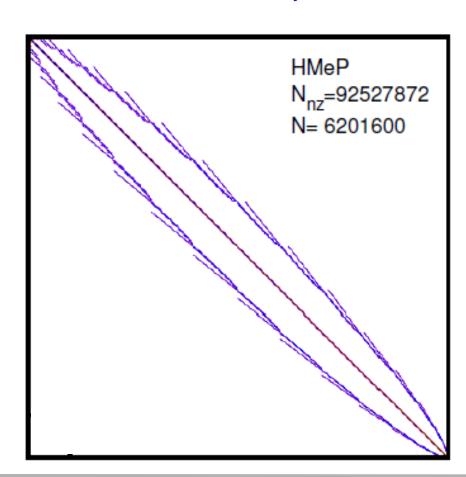

# **SpMVM** node performance model

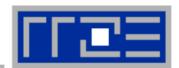

Double precision CRS:

do i = 1,
$$N_{\Gamma}$$
  
do j = row\_ptr(i), row\_ptr(i+1) - 1  
 $C(i) = C(i) + val(j) * B(col_idx(j))$   
enddo  
enddo  
enddo

- DP CRS code balance
  - κ quantifies extra traffic for loading RHS more than once
  - Predicted Performance = streamBW/B<sub>CRS</sub>

$$B_{\text{CRS}} = \left(\frac{12}{2}\right) \frac{1}{\text{flog}}$$

$$= \left(6 + \frac{12}{N_{\text{nzr}}} + \frac{\kappa}{2}\right) \frac{\text{bytes}}{\text{flop}}.$$

- Determine  $\kappa$  by measuring performance and actual memory BW
- → Even though the model has a "fudge factor" it is still useful!

G. Schubert, H. Fehske, G. Hager, and G. Wellein: Hybrid-parallel sparse matrix-vector multiplication with explicit communication overlap on current multicore-based systems. Parallel Processing Letters 21(3), 339-358 (2011). DOI: <a href="https://doi.org/10.1142/S0129626411000254">10.1142/S0129626411000254</a>, Preprint: <a href="https://doi.org/10.1142/S0129626411000254">arXiv:1106.5908</a>

# **Application: Sparse matrix-vector multiply**

Strong scaling on one XE6 Magny-Cours node

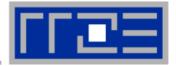

## Case 1: Large matrix

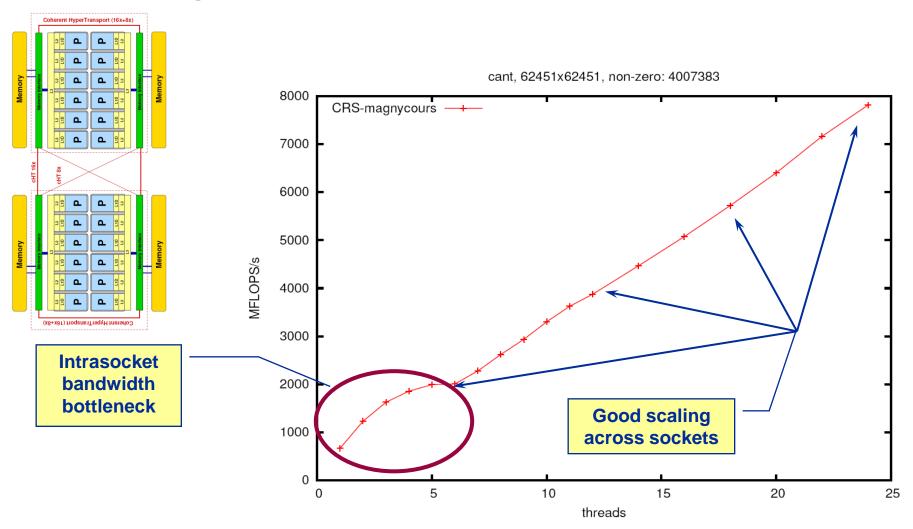

# **Application: Sparse matrix-vector multiply**

Strong scaling on one XE6 Magny-Cours node

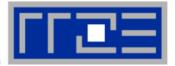

#### Case 2: Medium size

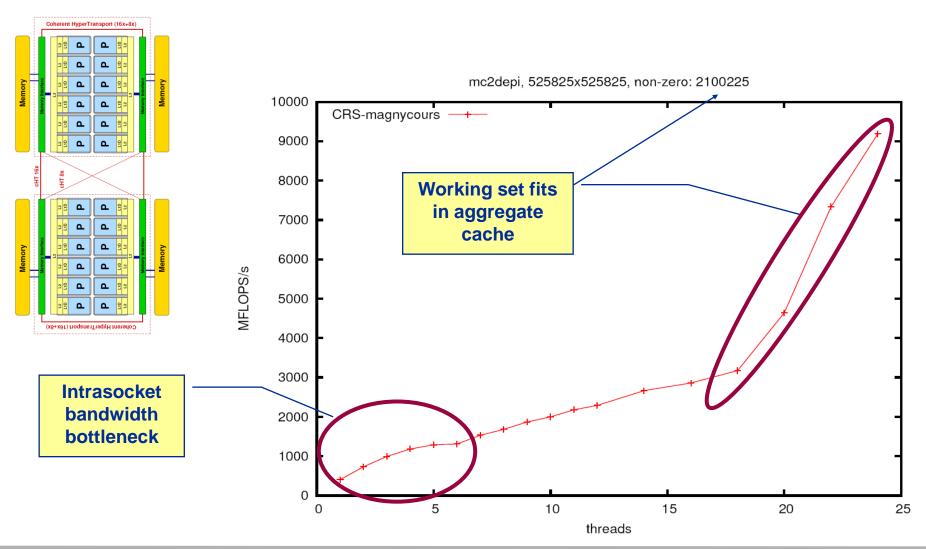

# **Application: Sparse matrix-vector multiply**

Strong scaling on one Magny-Cours node

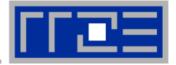

#### Case 3: Small size

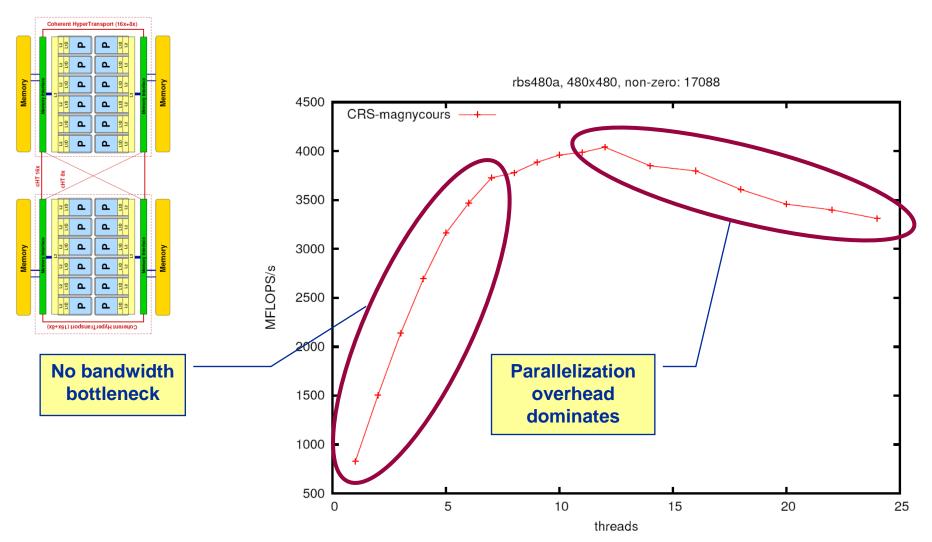

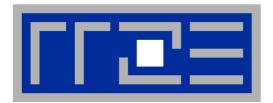

# **Probing performance behavior**

likwid-perfctr

#### Basic approach to performance analysis

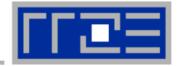

- Runtime profile / Call graph (gprof)
- 2. Instrument parts which consume significant part of runtime
- 3. Find performance signatures

#### **Possible signatures:**

- Bandwidth saturation
- Instruction throughput limited (real or language induced)
- Latency bound (irregular data access, high branch ratio)
- Load inbalance
- ccNUMA issues
- Pathologic cases (false cacheline sharing, expensive operations)

# **Probing performance behavior**

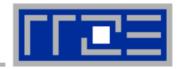

- How do we find out about the performance properties and requirements of a parallel code?
  - Profiling via advanced tools is often overkill
- A coarse overview is often sufficient
  - likwid-perfctr (similar to "perfex" on IRIX, "hpmcount" on AIX, "lipfpm" on Linux/Altix)
  - Simple end-to-end measurement of hardware performance metrics
  - "Marker" API for starting/stopping counters
  - Multiple measurement region support
  - Preconfigured and extensible metric groups, list with

```
likwid-perfctr -a
```

BRANCH: Branch prediction miss rate/ratio

CACHE: Data cache miss rate/ratio

CLOCK: Clock of cores

DATA: Load to store ratio

FLOPS\_DP: Double Precision MFlops/s FLOPS SP: Single Precision MFlops/s

FLOPS\_X87: X87 MFlops/s

L2: L2 cache bandwidth in MBytes/s L2CACHE: L2 cache miss rate/ratio L3: L3 cache bandwidth in MBytes/s L3CACHE: L3 cache miss rate/ratio

MEM: Main memory bandwidth in MBytes/s

TLB: TLB miss rate/ratio

#### Example usage with preconfigured metric group

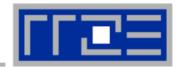

\$ env OMP NUM THREADS=4 likwid-perfctr -C N:0-3 -g FLOPS DP ./stream.exe CPU type: Intel Core Lynnfield processor CPU clock: 2.93 GHz **Configured metrics Always** Measuring group FLOPS DP (this group) measured YOUR PROGRAM OUTPUT Event core 0 core 1 core 2 core 3 INSTR RETIRED ANY 1.97463e+08 | 2.31001e+08 | 2.30963e+08 | 2.31885e+08 CPU CLK UNHALTED CORE 9.56999e+08 l 9.58401e+08 | 9.58637e+08 I 9.57338e+08 I FF COMP OF EYE SSE FF PACKED 4.00294e+07 l 3.08927e+07 | 3.08866e+07 | 3.08904e+07 FP COMP OPS EXE SSE FP SCALAR 882 FP COMP OPS EXE SSE SINGLE PRECISION FR COMP OPS EXE SSE DOUBLE PRECISION 4.00303e+07 | 3.08927e+07 | 3.08866e+07 | 3.08904e+07 core 0 Metric Runtime [s] 0.326242 0.326801 | 0.326358 **Derived** CPI 4.84647 4.15061 1 4.12849 | 4.14891 | DP MFlops/s (DP assumed) | 245.399 189.024 | 189.108 | I 189.304 metrics Packed MUOPS/s 122.698 94.5121 94.6519 Scalar MUOPS/s 0.00270351 I SP MUOPS/s DP MUOPS/s 1 94.554 94.5121 122.701

#### Best practices for runtime counter analysis

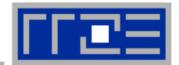

# Things to look at (in roughly this order)

- Load balance (flops, instructions, BW)
- In-socket memory BW saturation
- Shared cache BW saturation
- Flop/s, loads and stores per flop metrics
- SIMD vectorization
- CPI metric
- # of instructions, branches, mispredicted branches

#### **Caveats**

- Load imbalance may not show in CPI or # of instructions
  - Spin loops in OpenMP barriers/MPI blocking calls
  - Looking at "top" or the Windows Task
     Manager does not tell you anything useful
- In-socket performance saturation may have various reasons
- Cache miss metrics are overrated
  - If I really know my code, I can often calculate the misses
  - Runtime and resource utilization is much more important

#### Identify load imbalance...

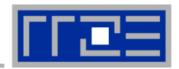

- Instructions retired / CPI may not be a good indication of useful workload – at least for numerical / FP intensive codes....
- Floating Point Operations Executed is often a better indicator
- Waiting / "Spinning" in barrier generates a high instruction count

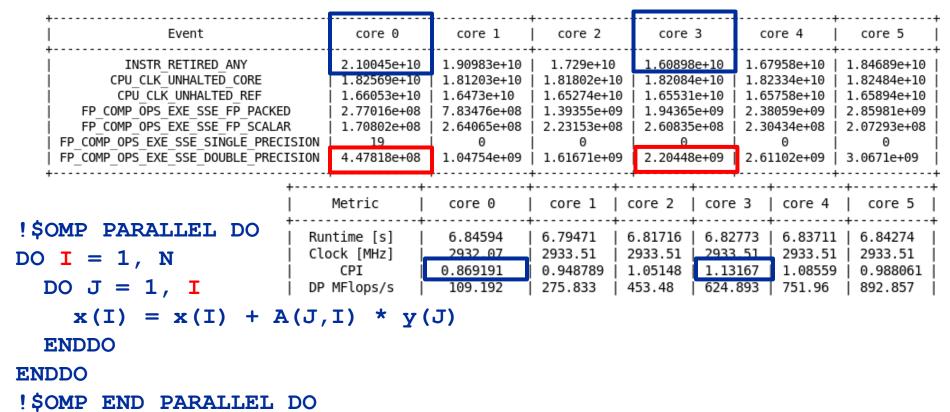

#### ... and load-balanced codes

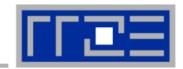

env OMP\_NUM\_THREADS=6 likwid-perfctr -C S0:0-5 -g FLOPS\_DP ./a.out

| 4                                                                                                    |                                                                                       |                                                                              |                                                                                            | L                                                                                           |                                                                                                    |                                                                                                    |
|----------------------------------------------------------------------------------------------------|---------------------------------------------------------------------------------------|------------------------------------------------------------------------------|--------------------------------------------------------------------------------------------|---------------------------------------------------------------------------------------------|----------------------------------------------------------------------------------------------------|----------------------------------------------------------------------------------------------------|
| Event                                                                                                    | core 0                                                                                | core 1                                                                       | core 2                                                                                     | core 3                                                                                      | core 4                                                                                                  | core 5                                                                                                    |
| INSTR_RETIRED_ANY  CPU_CLK_UNHALTED_CORE  CPU_CLK_UNHALTED_REF  FP_COMP_OPS_EXE_SSE_FP_PACKED  FP_COMP_OPS_EXE_SSE_FP_SCALAR  FP_COMP_OPS_EXE_SSE_SINGLE_PRECISION  FP_COMP_OPS_EXE_SSE_DOUBLE_PRECISION | 2.24797e+10  <br>  2.04416e+10  <br>  3.45348e+09  <br>  2.93108e+07                  | 1.74784e+10<br>2.23789e+10<br>2.03445e+10<br>3.43035e+09<br>3.06063e+07<br>0 | 1.68453e+10<br>2.23802e+10<br>2.03456e+10<br>3.37573e+09<br>2.9704e+07<br>0<br>3.40543e+09 | 1.66794e+10<br>2.23808e+10<br>2.03462e+10<br>3.39272e+09<br>2.96507e+07<br>0<br>3.42237e+09 | 1.76685e+10<br>  2.23799e+10<br>  2.03453e+10<br>  3.26132e+09<br>  2.41141e+07<br>  0<br>  3.28543e+09 | 1.91736e+10  <br>  2.23805e+10  <br>  2.03459e+10  <br>  3.2377e+09  <br>  2.37397e+07  <br>  0  <br>  3.26144e+09 |
| Higher CPI but better performance                                                                                                    | Metric<br>  Runtime [s]<br>  Clock [MHz]<br>  CPI<br>  DP MFlops/s<br>  Packed MUOPS/ | ,                                                                            | 8   8.39157<br>3   2933.5<br>7   1.28037<br>7   845.212                                    | 8.39206   8.<br>  2933.51   29<br>  1.32857   1.<br>  831.703   83                          | 3923   8.3919<br>33.51   2933.5<br>34182   1.2666<br>35.865   802.95                                    | 3   8.39218  <br>1   2933.51  <br>6   1.16726  <br>2   797.113                                                     |
| !\$OMP PARALLEL DO<br>DO I = 1, N                                                                                                    | Scalar MUOPS/s<br>  SP MUOPS/s<br>  DP MUOPS/s                                        | 's   3.5949<br>  2.33033e<br>  427.16                                        | -06   0                                                                                    | j o j                                                                                       | .63663   2.9575<br>0   0<br>19.751   402.95                                                             | j 0 j                                                                                                    |

DO J = 1, N

x(I) = x(I) + A(J,I) \* y(J)

**ENDDO** 

**ENDDO** 

!\$OMP END PARALLEL DO

#### **Detecting latency-bound codes**

... often with graph and tree data structures

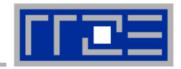

| Metric                    | Red-Black tree | Optimized data structure |  |
|---------------------------|----------------|--------------------------|--|
| Instructions retired      | 1.34268e+11    | 1.28581e+11              |  |
| CPI                       | 9.0176         | 0.71887                  |  |
| L3-MEM data volume [GB]   | 301            | 3.22                     |  |
| TLB misses                | 3.71447e+09    | 4077                     |  |
| Branch rate               | 36%            | 8.5%                     |  |
| Branch mispredicted ratio | 7.8%           | 0.000013%                |  |
| Memory bandwidth [GB/s]   | 10.5           | 1.1                      |  |

Useful likwid-perfctr groups: L3, L3CACHE, MEM, TLB, BRANCH

High CPI, near perfect scaling if using SMT threads (Intel).

Note: Latency bound code can still produce significant aggregated bandwidth.

# Programming language induced problems

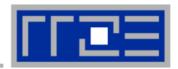

- The object-oriented programming paradigm implements functionality resulting in many calls to small functions
- The ability of the compiler to inline functions (and still generate the best possible machine code) is limited

#### Symptoms:

- Low ("good") CPI
- Low resource utilization (Flops/s, bandwidth)
- Orders of magnitude more general purpose than arithmetic floating point instructions
- High branch rate

#### Solution:

- Use basic data types and plain arrays in compute intensive loops
- Use plain C-like code
- Keep things simple do not obstruct the compiler's view on the code

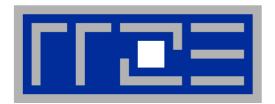

# Microarchitectural features of modern processors

Hardware-software interaction

SIMD parallelism

A closer look at the cache hierarchy

Performance modeling on the microarchitecture level

#### Where do we come from?

Stored program design

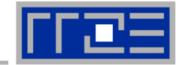

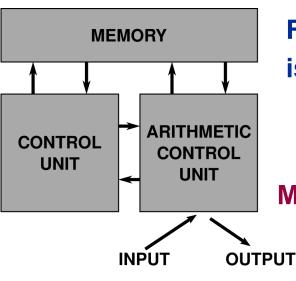

Flexible, but optimization

is hard!

**Architect's view:** Make the common case fast!

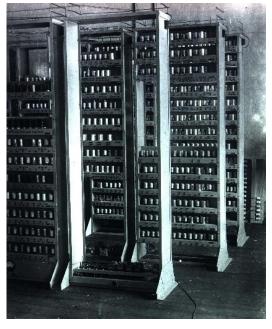

Instruction Level Parallelism Data Parallelism

**Pipelining** 

Superscalar execution

**Data Access Locality** 

**Memory Hierarchy** 

**Hardware Prefetcher** 

SIMD execution

**MIMD Parallelism** 

SMT

Multicore

Multisocket

Cluster

**EDSAC 1949** 

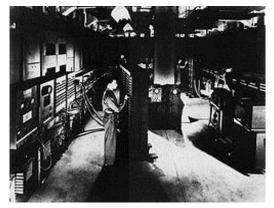

**ENIAC 1948** 

# First Assumption: ILP

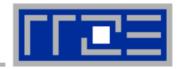

# **Assumption:** Every sequential instruction stream implies potential parallelism on instruction level (ILP)

#### **Techniques to exploit assumption:**

- Pipelining (Overlap the execution of instructions)
- Superscalar design (more than 1 ALU)
- Out of order (OoO) execution

#### **Problems:**

- Makes hardware implementation complex
- Benefit is often not worth the effort
- Real-world benefit is limited (3-6 ops/cycle, 1 or less on average)

#### **CPI: A Measure for ILP**

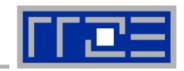

**CPI**: Cycles per Instruction

Ideal CPI for pipelined (non-superscalar) processor: 1

**CPI** for superscalar processor: < 1

#### **Connection to Runtime:**

time = cycles x clock rate

Cycles can be calculated as:

cycles = CPI x number of instructions

# **Second Assumption: Locality of Data Access**

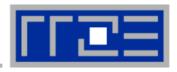

Assumption: If a data item is loaded it is likely that it is loaded again in the near future (temporal locality). If a data item is loaded it is likely that a data item in close distance is also loaded (spatial locality).

#### **Techniques to exploit assumption:**

- Use caches to make repeated data accesses faster
- Use cache lines to reduce latency impact

#### **Problems:**

- Does not work for unstructured data accesses
- There are many algorithms with no or weak locality

# **Hardware- Software Co-Design?**

From algorithm to execution

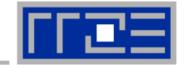

# Reality:

The machine view:

ISA (Machine code)

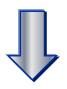

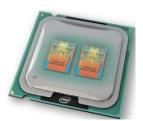

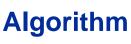

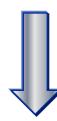

**Programming language** 

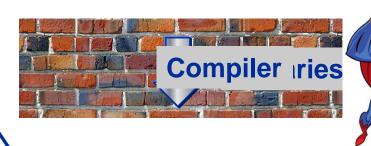

**Hardware = Black Box** 

#### **How to achieve Performance**

(for data intensive floating point codes on commodity chips)

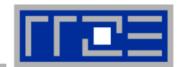

| 1990<br>Caches |              | 2001<br>Prefetching |                  | 2005<br>Multicore |  |
|----------------|--------------|---------------------|------------------|-------------------|--|
|                | •            |                     |                  |                   |  |
|                | SIMD<br>1998 |                     | NUMA<br>2003 CLO | CK<br>04          |  |
|                |              |                     |                  | )                 |  |

| Explicit                       | Performance factor   | Implicit                      | Performance factor             |  |
|--------------------------------|----------------------|-------------------------------|--------------------------------|--|
| Thread level parallelism       | 4-40x                | Instruction level parallelism | Pipelining 3-4x Superscalar 2x |  |
| SIMD                           | DP 2-4x<br>SP 4-8x   |                               | SMT 30%)                       |  |
|                                |                      | Caches                        | 4-6x                           |  |
| Distributed memory parallelism | unlimited ☺<br>1000x | NUMA                          | 2-4x                           |  |

Node Performance: 1TFlops/s, 50-100 GB/s memory bandwidth

#### **IA-32 Architecture Basics:**

#### Floating Point Operations and SIMD

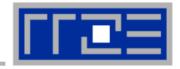

- "Sensible SIMD" came with SSE (Pentium III) and SSE2 (Pentium 4) – Streaming SIMD Extensions
- With AVX a new SIMD instruction set with 256 bit register width was introduced
- AVX will be the relevant instruction set for the near future
- An extension to 512 bit register width is already in planning

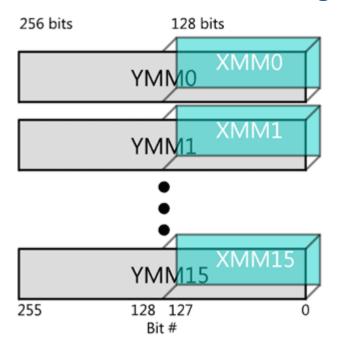

- Each register can be partitioned into several integer or FP data types
  - 8 to 128-bit integers
  - single or double precision floating point
- SIMD instructions can operate on the lowest or all partitions of a register at once

#### **IA-32 Architecture Basics:**

#### SIMD Operations

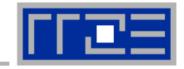

# Possible data types in an SIMD register

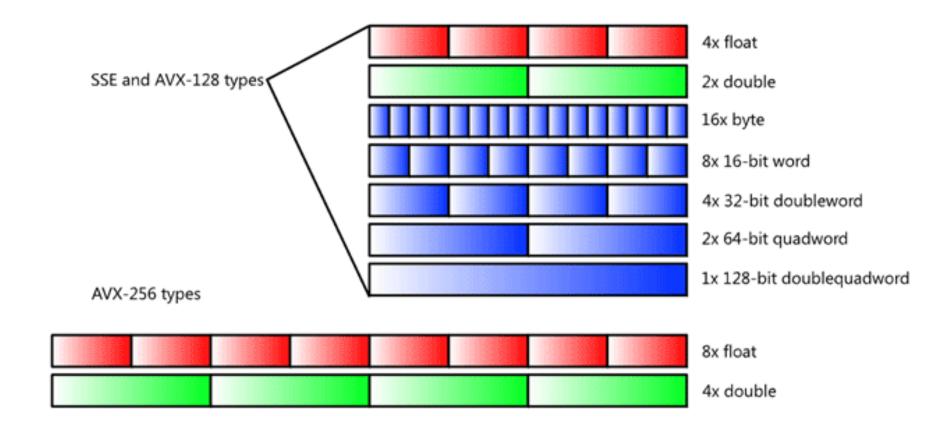

#### **IA-32 Architecture Basics:**

#### Floating Point Operations and SIMD

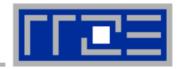

Example: Single precision FP packed vector addition

#### 

- Multiple operations are done in one single instruction
- Nehalem: 1-cycle throughput for double precision SSE2 MULT &
   ADD leading to a peak performance of 4 (DP) FLOPs/cycle
- Sandy Bridge & Interlagos: Peak performance of 8 (DP) FLOPs/cycle
  - Interlagos: Only achievable with FMA instruction

## **Computer Architecture**

#### **Basics**

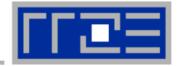

- Everything on a processor happens in terms of cycles!
- All efforts are focused on increasing the average instruction throughput:

**Metric CPI (cycles per instruction)** 

- Important for us:
- Arithmetic instruction throughput
- Load/Store instruction throughput
- Overall instruction throughput

#### **Runtime Contributions:**

- 1. Instruction execution
- 2. Data transfers
  - Cache transfers
  - Memory transfers

#### **AMD Interlagos**

## Microarchitecture of Compute Unit (CU)

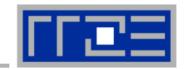

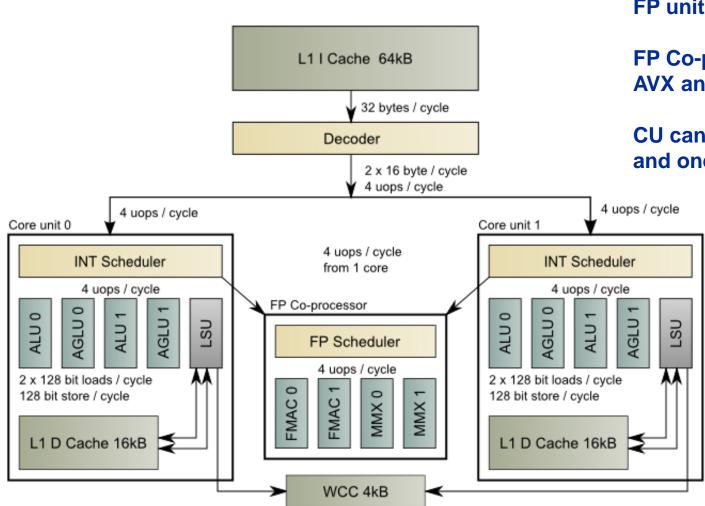

FP units 128bit wide

FP Co-processor supports: AVX and FMA4

CU can sustain two 128bit and one 128 bit store

## **AMD Interlagos**

Node topology

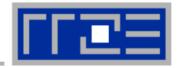

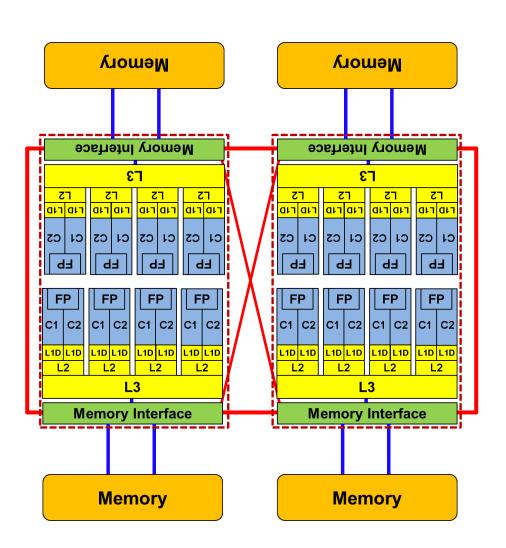

Provide competitive node memory bandwidth for the price of a higher node complexity.

Target cache (i.e., the level that gets filled from memory) is the L2 cache.

Visible L3 cache size is 6 MB per chip (12 MB per socket).

## **Comparison chart**

SIMD instruction throughput (instr/cycle)

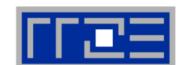

| Instruction type | SandyBridge | Westmere | MagnyCours | Interlagos |  |
|------------------|-------------|----------|------------|------------|--|
| Add SSE          | 1           | 1        | 1          | 2          |  |
| Mul SSE          | 1           | 1        | 1          | 2          |  |
| Mul/Add SSE      | 2           | 2        | 2          | 2          |  |
| Load SSE         | 2           | 1        | 2          | 2          |  |
| Store SSE        | 1           | 1        | 1          | 1          |  |
| Load/Store       | 2           | 2        | 2 ?        | 2          |  |
| Add AVX          | 1           | -        | -          | 1          |  |
| Mul AVX          | 1           | -        | -          | 1          |  |
| Mul/Add AVX      | 2           | -        | -          | 1 (FMA 2)  |  |
| Load AVX         | 1           | -        | -          | 1          |  |
| Store AVX        | 0.5         | -        | -          | 0.5        |  |
| Load/Store AVX   | 0.5         |          |            | 0.5        |  |
| Max Overall      | 6           | 4        | 3          | 4          |  |

## Comparison chart Memory Hierarchies

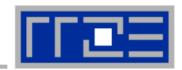

- Intel SandyBridge EP
- 8 cores, 8 FP Units
- AMD Magny Cours
- 6 cores, 6 FP Units
- AMD Interlagos
- 8 cores, 4 FP Units

#### L1D:

32kB, 8-way, write back

**L2**:

256kB, 8-way, inclusive

L3:

20MB, 20-way, inclusive,

shared 8C

Memory:

4-channel DDR3-1600

Aggregated 40MB node cache size.

L1D:

64kB, 2-way, write back

**L2**:

512kB, 16-way, exclusive

**L3**:

5 MB, 32-way, exclusive,

shared 6C

Memory:

**2-channel DDR3-1333** 

L1D:

16kB, 4-way, write through

**L2**:

2MB, 16-way, inclusive.

shared 2C

**L3**:

6 MB, 48-way, exclusive,

shared 8C

**Memory:** 

2-channel DDR3-1866

Aggregated 56MB node cache size.

## Interlagos design feature

#### Exclusive caches

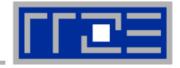

- Exclusive cache means that there is only one copy of a cache line in the cache hierarchy! Often called victim cache
- Motivation: Visible cache size for application is larger
- BUT: More cache traffic necessary

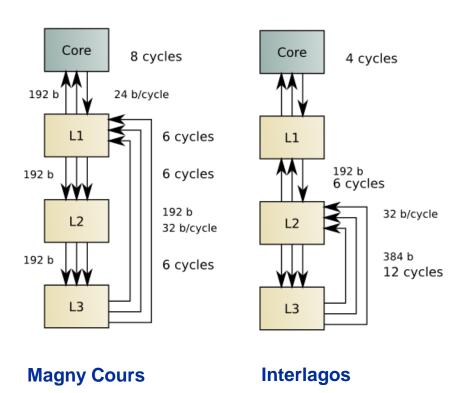

- The aggregated L3 bandwidth is low
- For HPC applications the L3 cache is not attractive
- Stream benchmark:

**L3:** IL 40 GB/s, SNB 193 GB/s

**5MB** (fits in aggr. L2): IL 108 GB/s, SNB 215GB/s

#### Interlagos design feature

Write through L1 cache

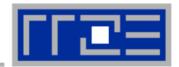

| Cycles/CL     | load |      | store |       | сору  |       | stream triad |       |
|---------------|------|------|-------|-------|-------|-------|--------------|-------|
| Cores/ CU     | 1    | 2    | 1     | 2     | 1     | 2     | 1            | 2     |
| L1            | 2    | 4    | 10    | 20    | 10    | 20    | 7            | 14    |
| L2            | 5.43 | 5.83 | 11.21 | 22.21 | 13.47 | 25.21 | 17.63        | 30.40 |
| L2 (prefetch) | 3.64 | 5.72 | -     | -     | 12.92 | 25.53 | 16.22        | 30.21 |

## **Consequences:**

- Stores involve a large penalty
- L2 cache store bandwidth does not scale
- Prefetching to L1 only pays off with one core

#### Write through motivation:

- Simpler to implement (cache coherence)
- Can save overhead for shared L2 access
- No write allocate
- But higher cost for stores in L1 cache

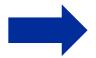

Try to avoid stores as far as possible! ©

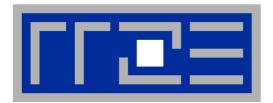

## Reading x86 assembly code

## **Introduction to Assembly**

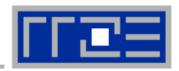

## To read or write assembly code you have to know about:

- Instruction Set Architecture (ISA)
- Application Binary Interface (ABI)
- Object Code Format (ELF on Linux)
- Assembler specific directives (gas, masm)

#### **Useful tools:**

- GNU binutils (objdump, readelf)
- Debugger (gdb)
- Compiler option –S (Intel/GCC)

## Basic approach to check the instruction code

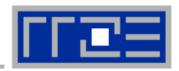

Get the assembler code (Intel compiler):

```
icc -S -O3 -xHost triad.c -o triad.s
```

Disassemble Executable:

```
objdump -d ./cacheBench | less
```

- Things to check for:
  - Is the code vectorized? Search for pd/ps suffix.

```
mulpd, addpd, vaddpd, vmulpd
```

Is the data loaded with 16 byte moves?

```
movapd, movaps, vmovupd
```

For memory-bound code: Search for nontemporal stores:

```
movntpd, movntps
```

#### The x86 ISA is documented in:

Intel Software Development Manual (SDM) 2A and 2B AMD64 Architecture Programmer's Manual Vol. 1-5

#### Basics of the x86-64 ISA

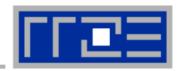

- Instructions have 0 to 2 operands
- Operands can be registers, memory references or immediates
- Opcodes (binary representation of instructions) vary from 1 to 17 bytes
- There are two syntax forms: Intel (left) and AT&T (right)
- Addressing Mode: BASE + INDEX \* SCALE + DISPLACEMENT
- C: A[i] equivalent to \*(A+i) (a pointer has a type: A+i\*8)

```
movaps [rdi + rax*8+48], xmm3
add rax, 8
js 1b
```

```
movaps %xmm4, 48(%rdi,%rax,8)
addq $8, %rax
js ..B1.4
```

```
401b9f: 0f 29 5c c7 30 movaps %xmm3,0x30(%rdi,%rax,8)
401ba4: 48 83 c0 08 add $0x8,%rax
401ba8: 78 a6 js 401b50 <triad asm+0x4b>
```

#### Basics of the x86-64 ISA II

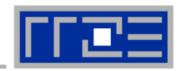

```
16 general Purpose Registers (64bit):
```

```
rax, rbx, rcx, rdx, rsi, rdi, rsp, rbp, r8-r15
alias with eight 32 bit register set:
eax, ebx, ecx, edx, esi, edi, esp, ebp
```

#### Floating Point SIMD Registers:

```
xmm0-xmm15 SSE (128bit) alias with 256bit registers ymm0-ymm15 AVX (256bit)
```

#### SIMD instructions are distinguished by:

AVX (VEX) prefix: v

Operation: mul, add, mov

Modifier: non temporal (nt), unaligned (u), aligned (a), high (h)

Data type: single (s), double (d)

#### Basics of x86-64 ABI

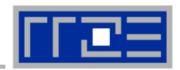

- Regulations how functions are called on binary level
- Differs between 32 bit / 64 bit and Operating Systems

#### **x86-64 on Linux:**

- Integer or address parameters are passed in the order:
  rdi, rsi, rdx, rcx, r8, r9
- Floating Point parameters are passed in the order xmm0-xmm7
- Registers which must be preserved across function calls: rbx, rbp, r12-r15
- Return values are passed in rax/rdx and xmm0/xmm1

## **Case Study: summation**

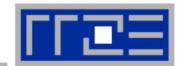

```
float sum = 0.0;

for (int j=0; j<size; j++) {
    sum += data[j];
}</pre>
```

To get code use objdump -d on object file or executable.

#### Instruction code:

```
401d08: f3 0f 58 04 82
401d0d: 48 83 c0 01
401d11: 39 c7
401d13: 77 f3

Instruction address

Opcodes
```

```
addss (%rdx,%rax,4),%xmm0
add $0x1,%rax
cmp %eax,%edi
ja 401d08

Assembly code
```

## **How to leverage SIMD**

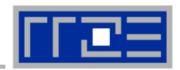

- The compiler does it for you (aliasing, alignment, language)
- Compiler directives (pragmas)
- Alternative programming models for compute kernels (OpenCL, ispc)
- Intrinsics (restricted to C/C++)
- Implement directly in assembler

To use intrinsics the following headers are available. To enable instruction set often additional flags are necessary:

- xmmintrin.h (SSE)
- pmmintrin.h (SSE2)
- immintrin.h (AVX)
- \*86intrin.h (all instruction set extensions)

## **Case Study: summation using intrinsics**

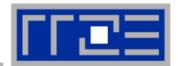

```
m128 sum0, sum1, sum2, sum3;
                                     sum0 = mm add ps(sum0, sum1);
m128 t0, t1, t2, t3;
                                     sum0 = mm add ps(sum0, sum2);
float scalar sum;
                                     sum0 = mm add ps(sum0, sum3);
sum0 = mm setzero ps();
                                     sum0 = mm hadd ps(sum0, sum0);
sum1 = mm setzero ps();
                                     sum0 = mm hadd ps(sum0, sum0);
sum2 = mm setzero ps();
                                      mm store ss(&scalar sum, sum0);
sum3 = mm setzero ps();
for (int j=0; j<size; j+=16) {
   t0 = mm loadu ps(data+j);
   t1 = mm loadu ps(data+j+4);
   t2 = mm loadu ps(data+j+8);
   t3 = mm loadu ps(data+j+12);
   sum0 = mm add ps(sum0, t0);
   sum1 = mm add ps(sum1, t1);
    sum2 = mm add ps(sum2, t2);
   sum3 = mm add ps(sum3, t3);
```

## Case Study: summation, instruction code

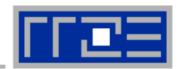

```
0f 57 c9
14:
                               xorps
                                       %xmm1,%xmm1
      31 c0
17:
                                       %eax,%eax
                                xor
      0f 28 d1
19:
                               movaps %xmm1, %xmm2
      0f 28 c1
                               movaps %xmm1, %xmm0
1c:
      0f 28 d9
                               movaps %xmm1, %xmm3
1f:
22:
      66 Of 1f 44 00 00
                                       0x0(%rax,%rax,1)
                               nopw
28:
      0f 10 3e
                               movups (%rsi),%xmm7
      Of 10 76 10
                               movups 0x10(%rsi),%xmm6
2b:
2f:
      Of 10 6e 20
                               movups 0x20(%rsi),%xmm5
      Of 10 66 30
                               movups 0x30(%rsi),%xmm4
33:
      83 c0 10
                                       $0x10, %eax
37:
                                add
3a:
      48 83 c6 40
                                add
                                       $0x40,%rsi
      0f 58 df
                               addps %xmm7,%xmm3
3e:
                                      %xmm6,%xmm0
41:
      0f 58 c6
                               addps
      0f 58 d5
                               addps
                                      %xmm5,%xmm2
44:
      0f 58 cc
                               addps %xmm4,%xmm1
47:
      39 c7
                                       %eax,%edi
4a:
                                cmp
                                       28 <compute sum SSE+0x18>
      77 da
4c:
                                jа
                                                                          Loop body
      0f 58 c3
                                addps
                                       %xmm3,%xmm0
<u>4e:</u>
      0f 58 c2
51:
                                addps
                                       %xmm2,%xmm0
54:
      0f 58 c1
                                       %xmm1,%xmm0
                               addps
57:
      f2 Of 7c c0
                               haddps %xmm0,%xmm0
                               haddps %xmm0,%xmm0
      f2 Of 7c c0
5b:
5f:
                                retq
      c3
```

## **Improving Memory Performance**

Streaming Stores on Interlagos

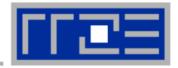

```
Cray:
#pragma vector aligned
                                                          Stream
                                  LOOP_INFO cache_nt(A)
#pragma vector always
                                                                 4 Evereles
                                                           Core
#pragma vector nontemporal
for (i=0;i< size;i++) {
   A[i] = B[i] + alpha* C[i];
                                                            L1
                                                                  32 b/syslevcle
}
                                                      192 b28 b1
                                                               4 cycles
617 GFlop/s vs. 854 GFlop/s
 ..B1.4:
                                                               6 cycles
movaps (%rdx, %rax, 8), %xmm1
mulpd %xmm0, %xmm4
                                                            L3
addpd (%rsi,%rax,8),%xmm1
                                                                      16 b/mem cvcle
movntpd %xmm1, (%rdi,%rax,8)
                                                      2561.92 b.
                                                                      12 16eHmencresie
addq 1,%rax
                                                                       2146cmodes cycles
                                                           MEM
                                                                        = 32 cycles
cmpq %rcx, %rax
is ..B1.4
```

On Interlagos NT stores circumvent both write-through stores and the L3 cache. This makes them even attractive for smaller data sets which could fit into L3 cache. triad (3MB): 783 Gflop/s, NT 1156 Gflop/s

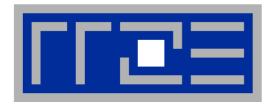

# Efficient parallel programming on ccNUMA nodes

Performance characteristics of ccNUMA nodes
First touch placement policy
C++ issues
ccNUMA locality and dynamic scheduling
ccNUMA locality beyond first touch

#### **ccNUMA** performance problems

"The other affinity" to care about

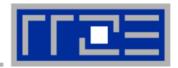

#### ccNUMA:

- Whole memory is transparently accessible by all processors
- but physically distributed
- with varying bandwidth and latency
- and potential contention (shared memory paths)
- How do we make sure that memory access is always as "local" and "distributed" as possible?

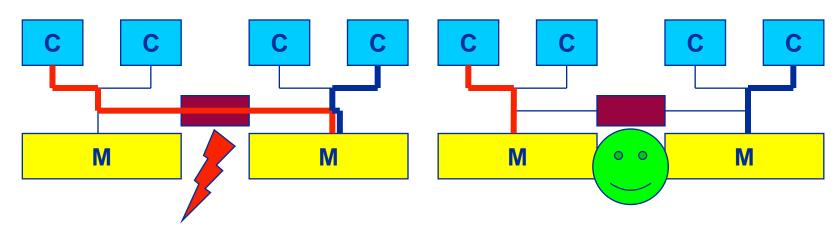

 Page placement is implemented in units of OS pages (often 4kB, possibly more)

#### **Cray XE6 Interlagos node**

4 chips, two sockets, 8 threads per ccNUMA domain

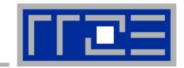

## ccNUMA map: Bandwidth penalties for remote access

- Run 8 threads per ccNUMA domain (1 chip)
- Place memory in different domain → 4x4 combinations
- STREAM triad benchmark using nontemporal stores

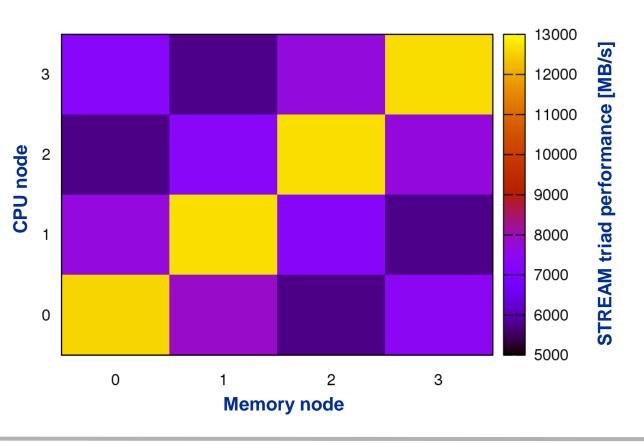

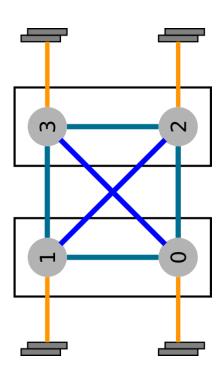

#### ccNUMA locality tool numactl:

How do we enforce some locality of access?

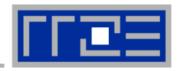

• numact1 can influence the way a binary maps its memory pages:

#### Examples:

But what is the default without numactl?

## ccNUMA default memory locality

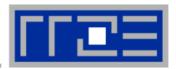

"Golden Rule" of ccNUMA:

## A memory page gets mapped into the local memory of the processor that first touches it!

- Except if there is not enough local memory available
- This might be a problem, see later
- Caveat: "touch" means "write", not "allocate"
- Example:

Memory not mapped here yet

It is sufficient to touch a single item to map the entire page

## Coding for ccNUMA data locality

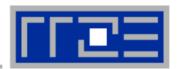

## Most simple case: explicit initialization

```
integer, parameter :: N=10000000
double precision A(N), B(N)
A=0.d0
!$OMP parallel do
do i = 1, N
 B(i) = function (A(i))
end do
!$OMP end parallel do
```

```
integer, parameter :: N=10000000
double precision A(N),B(N)
!$OMP parallel
!$OMP do schedule(static)
do i = 1, N
 A(i) = 0.d0
end do
!$OMP end do
!$OMP do schedule(static)
do i = 1, N
 B(i) = function (A(i))
end do
!$OMP end do
!$OMP end parallel
```

## **Coding for ccNUMA data locality**

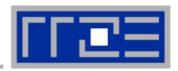

 Sometimes initialization is not so obvious: I/O cannot be easily parallelized, so "localize" arrays before I/O

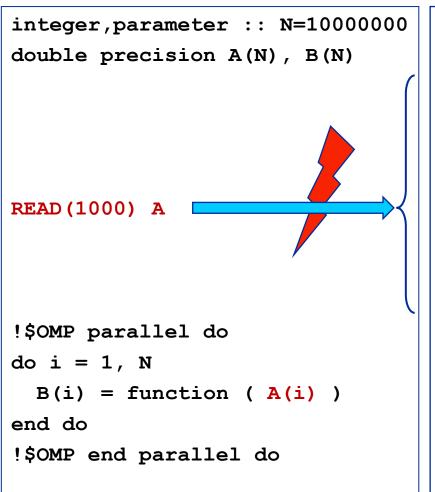

```
integer, parameter :: N=10000000
double precision A(N),B(N)
!$OMP parallel
!$OMP do schedule(static)
do i = 1, N
 A(i) = 0.d0
end do
!$OMP end do
!$OMP single
READ (1000) A
!$OMP end single
!$OMP do schedule(static)
do i = 1, N
 B(i) = function (A(i))
end do
!$OMP end do
!$OMP end parallel
```

## **Coding for Data Locality**

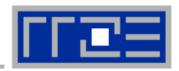

- Required condition: OpenMP loop schedule of initialization must be the same as in all computational loops
  - Only choice: static! Specify explicitly on all NUMA-sensitive loops, just to be sure...
  - Imposes some constraints on possible optimizations (e.g. load balancing)
  - Presupposes that all worksharing loops with the same loop length have the same thread-chunk mapping
    - Guaranteed by OpenMP 3.0 only for loops in the same enclosing parallel region and static schedule
    - In practice, it works with any compiler even across regions
  - If dynamic scheduling/tasking is unavoidable, more advanced methods may be in order
- How about global objects?
  - Better not use them
  - If communication vs. computation is favorable, might consider properly placed copies of global data
  - In C++, STL allocators provide an elegant solution (see hidden slides)

## **Coding for Data Locality:**

Placement of static arrays or arrays of objects

 Speaking of C++: Don't forget that constructors tend to touch the data members of an object. Example:

```
class D {
  double d;
public:
  D(double _d=0.0) throw() : d(_d) {}
  inline D operator+(const D& o) throw() {
    return D(d+o.d);
  }
  inline D operator*(const D& o) throw() {
    return D(d*o.d);
  }
  ...
};
```

→ placement problem with
D\* array = new D[1000000];

## **Coding for Data Locality:**

#### Parallel first touch for arrays of objects

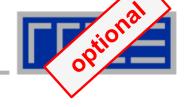

Solution: Provide overloaded D::operator new[]

```
void* D::operator new[](size t n) {
  char *p = new char[n];  // allocate
                                                 parallel first
                                                 touch
  size t i,j;
#pragma omp parallel for private(j) schedule(...)
  for (i=0; i \le n; i += size of(D))
    for(j=0; j<sizeof(D); ++j)</pre>
      p[i+j] = 0;
  return p;
void D::operator delete[](void* p) throw() {
  delete [] static cast<char*>p;
```

Placement of objects is then done automatically by the C++ runtime via "placement new"

## **Coding for Data Locality:**

NUMA allocator for parallel first touch in std::vector<>

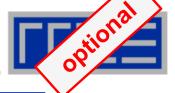

```
template <class T> class NUMA Allocator {
public:
  T* allocate(size_type numObjects, const void
               *localityHint=0) {
    size type ofs,len = numObjects * sizeof(T);
    void *m = malloc(len);
    char *p = static cast<char*>(m);
    int i,pages = len >> PAGE BITS;
#pragma omp parallel for schedule(static) private(ofs)
    for(i=0; i<pages; ++i) {</pre>
      ofs = static cast<size t>(i) << PAGE BITS;</pre>
      p[ofs]=0;
    return static cast<pointer>(m);
           Application:
```

vector<double, NUMA Allocator<double> > x(10000000)

## **Diagnosing Bad Locality**

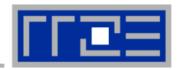

- If your code is cache-bound, you might not notice any locality problems
- Otherwise, bad locality limits scalability at very low CPU numbers (whenever a node boundary is crossed)
  - If the code makes good use of the memory interface
  - But there may also be a general problem in your code...
- Consider using performance counters
  - LIKWID-perfctr can be used to measure nonlocal memory accesses
  - Example for Intel Nehalem (Core i7):

```
env OMP NUM THREADS=8 likwid-perfctr -g MEM -C N:0-7 ./a.out
```

## Using performance counters for diagnosing bad ccNUMA access locality

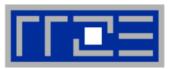

#### Intel Nehalem EP node:

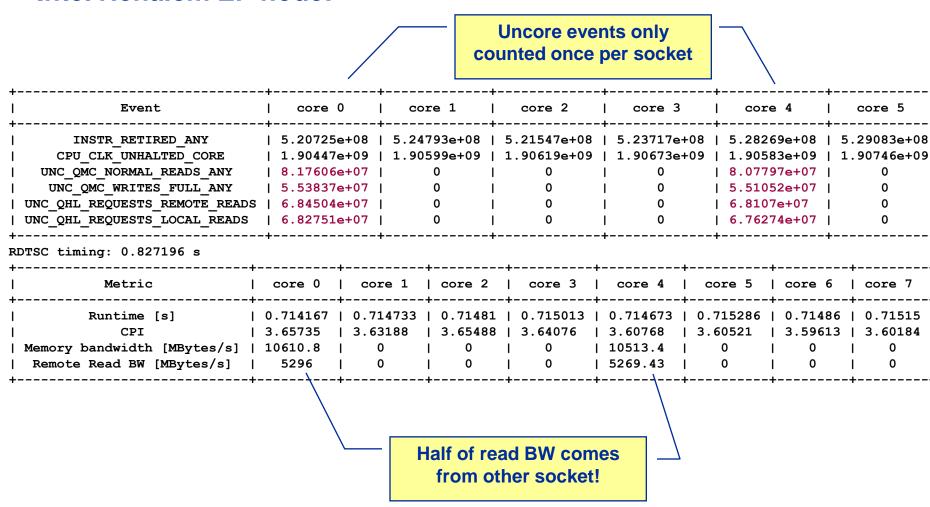

#### If all fails...

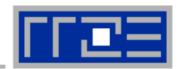

- Even if all placement rules have been carefully observed, you may still see nonlocal memory traffic. Reasons?
  - Program has erratic access patters → may still achieve some access parallelism (see later)
  - OS has filled memory with buffer cache data:

# numactl --hardware # idle node!

```
available: 2 nodes (0-1)
node 0 size: 2047 MB
node 0 free: 906 MB
node 1 size: 1935 MB
node 1 free: 1798 MB

top - 14:18:25 up 92 days, 6:07, 2 users, load average: 0.00, 0.02, 0.00
Mem: 4065564k total, 1149400k used, 2716164k free, 43388k buffers
Swap: 2104504k total, 2656k used, 2101848k free, 1038412k cached
```

#### ccNUMA problems beyond first touch:

#### Buffer cache

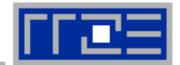

## OS uses part of main memory for disk buffer (FS) cache

- If FS cache fills part of memory, apps will probably allocate from foreign domains
- → non-local access!
- "sync" is not sufficient to drop buffer cache blocks

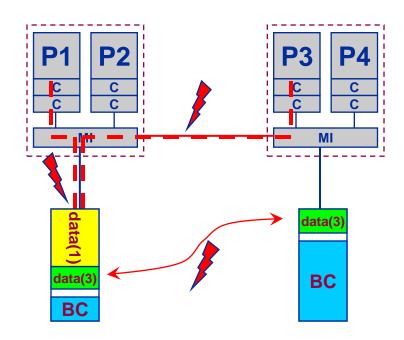

#### Remedies

- Drop FS cache pages after user job has run (admin's job)
  - seems to be automatic after aprun has finished on Crays
- User can run "sweeper" code that allocates and touches all physical memory before starting the real application
- numact1 tool or aprun can force local allocation (where applicable)
- Linux: There is no way to limit the buffer cache size in standard kernels

## ccNUMA problems beyond first touch:

#### Buffer cache

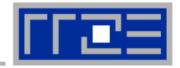

## Real-world example: ccNUMA and the Linux buffer cache Benchmark:

1. Write a file of some size from LD0 to disk

2. Perform bandwidth benchmark using all cores in LD0 and maximum memory available in LD0

Result: By default, Buffer cache is given priority over local page placement

→ restrict to local domain if possible!

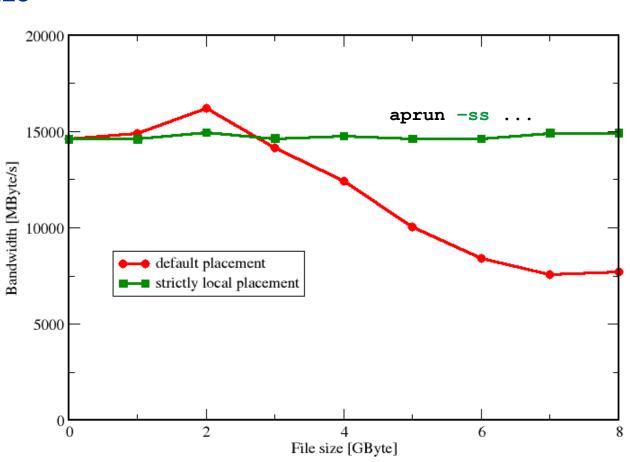

## ccNUMA placement and erratic access patterns

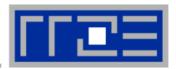

 Sometimes access patterns are just not nicely grouped into contiguous chunks:

```
double precision :: r, a(M)
!$OMP parallel do private(r)
do i=1,N
    call RANDOM_NUMBER(r)
    ind = int(r * M) + 1
    res(i) = res(i) + a(ind)
enddo
!OMP end parallel do
```

Or you have to use tasking/dynamic scheduling:

```
!$OMP parallel
!$OMP single
do i=1,N
    call RANDOM_NUMBER(r)
    if(r.le.0.5d0) then
!$OMP task
      call do_work_with(p(i))
!$OMP end task
    endif
enddo
!$OMP end single
!$OMP end parallel
```

In both cases page placement cannot easily be fixed for perfect parallel access

## ccNUMA placement and erratic access patterns

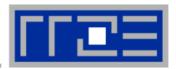

- Worth a try: Interleave memory across ccNUMA domains to get at least some parallel access
  - 1. Explicit placement:

```
!$OMP parallel do schedule(static,512)
do i=1,M
   a(i) = ...
enddo
!$OMP end parallel do
```

Observe page alignment of array to get proper placement!

2. Using global control via numactl:

```
numactl --interleave=0-3 ./a.out
```

This is for all memory, not just the problematic arrays!

Fine-grained program-controlled placement via libnuma (Linux) using, e.g., numa\_alloc\_interleaved\_subset(), numa\_alloc\_interleaved() and others

#### The curse and blessing of interleaved placement:

OpenMP STREAM on a Cray XE6 Interlagos node

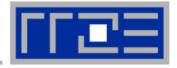

- Parallel init: Correct parallel initialization
- LD0: Force data into LD0 via numactl -m 0
- Interleaved: numactl --interleave <LD range>

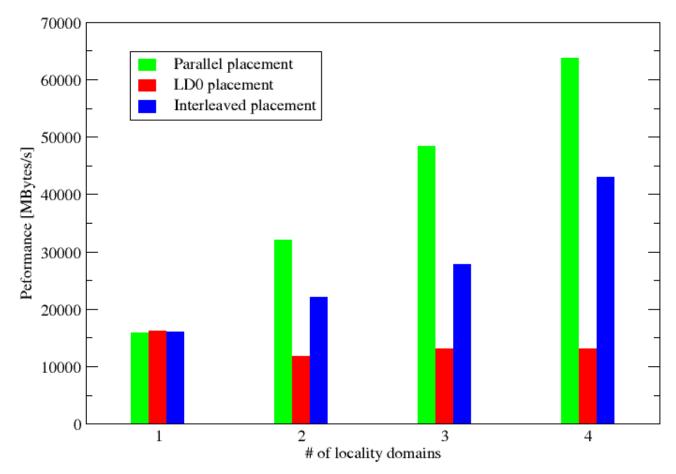

## **Conclusions**

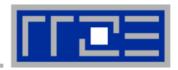

## There is no alternative to knowing what is going on between your code and the hardware

Without performance modeling, optimizing code is like stumbling in the dark

## Performance x Flexibility = constant

a.k.a. Abstraction is the natural enemy of performance